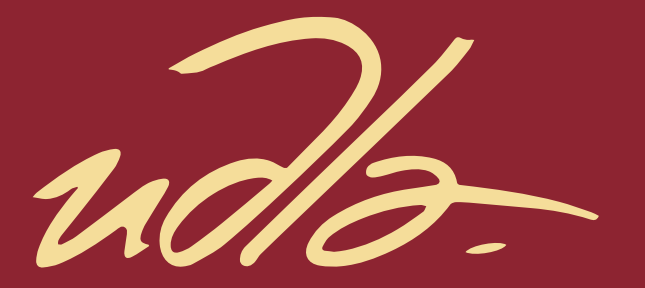

### ESCUELA DE MÚSICA

### Esculpiendo el Tiempo: Producción de dos temas, basados en la aplicación de dos técnicas de sampling.

AUTOR

Juan Francisco Melo Pillajo

AÑO

2021

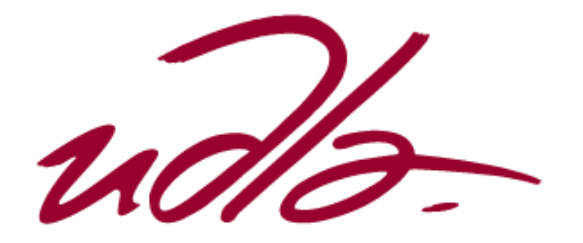

ESCUELA DE MÚSICA

Esculpiendo el Tiempo:

Producción de dos temas, basados en la aplicación de dos técnicas de *sampling*.

Trabajo de Titulación presentado en conformidad con los requisitos establecidos para optar por el título de Licenciado en Música con especialización en Producción Musical*.*

> Profesor Guía: David Acosta

Autor: Juan Francisco Melo Pillajo

> Año: 2021

#### DECLARACIÓN PROFESOR GUÍA

"Declaro haber dirigido el trabajo, Esculpiendo el Tiempo:

Producción de dos temas, basados en la aplicación de dos técnicas de *sampling*, a través de reuniones periódicas con el estudiante Juan Francisco Melo Pillajo, en el semestre 2021-1, orientando sus conocimientos y competencias para un eficiente desarrollo del tema escogido y dando cumplimiento a todas las disposiciones vigentes que regulan los Trabajos de Titulación".

flua

David Fernando Acosta López

1721644068

#### DECLARACIÓN PROFESOR CORRECTOR

"Declaro haber revisado este trabajo, Esculpiendo el Tiempo:

Producción de dos temas, basados en la aplicación de dos técnicas de *sampling*, del estudiante Juan Francisco Melo Pillajo, en el semestre 2021-1, dando cumplimiento a todas las disposiciones vigentes que regulan los Trabajos de Titulación".

 $\frac{1}{2}$  if  $\frac{1}{2}$  if  $\frac{1}{2}$  if  $\frac{1}{2}$ 

Juan Fernando Cifuentes M. 1716751019

### DECLARACIÓN DE AUTORÍA DEL ESTUDIANTE

"Declaro que este trabajo es original, de mi autoría, que se han citado las fuentes correspondientes y que en su ejecución se respetaron las disposiciones legales que protegen los derechos de autor vigentes."

Juan Francisco Melo Pillajo 0401325279

\_\_\_\_\_\_\_\_\_\_\_\_\_\_\_\_\_\_\_\_\_\_\_\_\_\_\_\_\_\_\_\_\_\_

#### **AGRADECIMIENTOS**

A mis padres, a mi hermano, a mis profesores, y al amor de mi vida.

### **DEDICATORIA**

A todas las mentes creativas.

#### **RESUMEN**

El presente proyecto se llevó a cabo en la ciudad de Quito, el mismo tiene como producto final, la presentación de dos canciones de género musical electrónico*.* 

La primera producción se realizó mediante la utilización de herramientas compositivas, extractos de grabaciones hechas mediante un dispositivo móvil y capturas de audio del entorno cotidiano donde existió movimiento o interés sonoro. Con esa información se adaptaron los sonidos a base de segmentación y edición para plasmarlos en partes de una forma típica de canción popular con introducción, verso, pre coro, coro, puente y salida.

La siguiente producción se realizó tomando una canción folklórica latinoamericana ya existente, y con el respectivo aval del autor de la obra, se re mezcló el audio máster de una manera diferente a la constitución de la canción original, dando vida a una nueva interpretación del tema, sin perder la esencia ni la idea principal.

Esto es parte de la exploración de nuevas formas de conseguir instrumentos o ideas musicales, sacadas de un sonido o grabación de nuestro entorno. También se encontró la validación de la reedición para contextualizar una composición ya existente y demostrar los resultados obtenidos sobre el uso de dos técnicas distintas de *sampling.*

Con este material se podrá descubrir una nueva herramienta compositiva útil para productores y músicos, que deseen explotar el *sampling* y adaptarlo a cualquier género o búsqueda musical.

#### **ABSTRACT**

The present project was carried out in the city of Quito, the same one has as final product two songs of electronic musical genre.

The first production was made by using compositional tools, extracts of recordings made with a mobile device and audio captures of the everyday environment where there is movement or sound interest. With that information the sounds were adapted by segmentation and editing to shape them into parts of a typical folk song form with intro, verse, pre-chorus, chorus, bridge and outro.

The following production was made taking an existing Latin American folk song, and with the respective endorsement of the author of the work, the audio master is re-mixed in a different way to the constitution of the original song, giving life to a new interpretation of the theme, without losing the main idea.

This will be part of exploring new ways of getting instruments or musical ideas, drawn from a sound or recording from our environment. You will also find the validation of the re-editing to contextualize an existing composition and demonstrate the results obtained on the use of two different sampling techniques.

With this material you will discover a new compositional tool useful for producers and musicians, who wish to exploit the sampling and adapt it to any genre or musical search.

# **ÍNDICE**

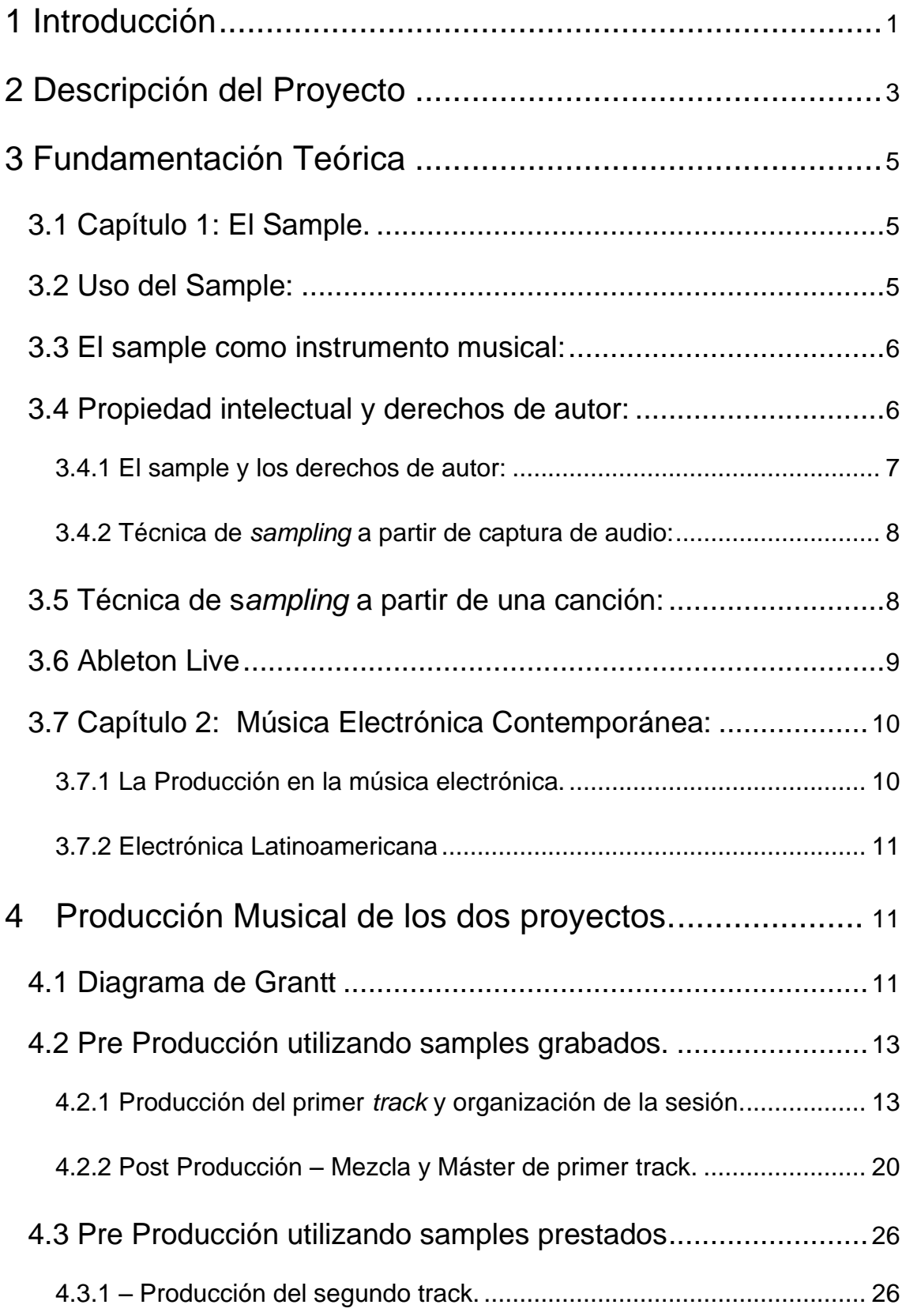

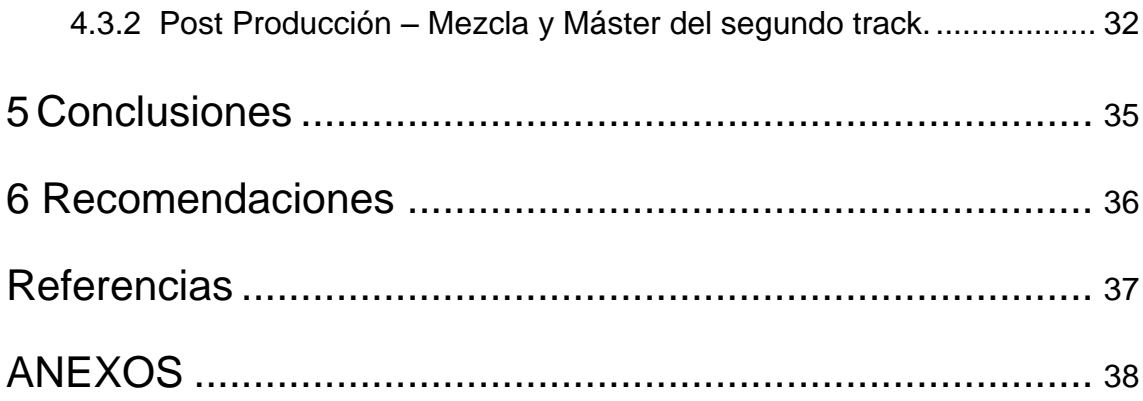

### <span id="page-11-0"></span>**1 Introducción**

Para iniciar con este experimento sonoro que será protagonizado por sonidos capturados de la ciudad en pequeños *loops y samples*, se realizará una exploración auditiva de la ciudad enfocada principalmente en capturar detalles sonoros que tengan una rítmica y que puedan ser plasmados en una composición final.

Dichos sonidos pueden ser capturados de distintos escenarios cotidianos que ocurren en el día a día como: el tráfico de autos, un sonido mecánico o palabras sueltas de conversaciones de los transeúntes, todo este material que será recopilado mediante un dispositivo móvil servirá para obtener una gama de opciones y sonidos a samplear.

En la segunda composición, se elegirá un tema ya grabado, que tenga cierta particularidad con la métrica y partes como introducción, verso, pre coro, coro, esto servirá para una mejor división y generar un nuevo orden compositivo. Es importante también que la selección de dicha canción deberá estar acorde al género folclórico para una re adaptación de electrónica latinoamericana.

Posteriormente se realizará un proceso de clasificación del material sonoro en función de la composición final mediante la herramienta *DAW* de *Ableton Live Suite* y la previa conversión de los audios en formato *WAV y MP3*.

Un aspecto fundamental a tener en cuenta es la obtención del permiso sea legal o textual de los derechos de la canción con firma o palabra de su autor, dueño, o disquera a la cual pertenecen los audios masters; por lo que la canción seleccionada debe pertenecer a un artista del cual se pueda conseguir dicha autorización, ya sea mediante la búsqueda de enlaces o contactos para los fines pertinentes.

Una vez obtenida la autorización que se menciona en el párrafo anterior se iniciará la producción de la composición final mediante la generación de una armonía, una base rítmica con instrumentos virtuales que brinda el software y también la utilización de instrumentos acústicos como percusión y guitarras, e ir sobreponiendo y conjugando con los *samples* a disposición.

Como último paso una vez que se haya finalizado con todo lo referente a la producción se procede con la mezcla y masterización.

Un factor importante en las composiciones es que el protagonismo está enfocado en el poder creativo que se conseguirá conjugando todos los elementos que partirán de un sonido pre establecido y se sobre expondrá en una nueva composición.

### <span id="page-13-0"></span>**2 Descripción del Proyecto**

El proyecto está basado en la producción de dos propuestas de música electrónica que se basa en la repetición de sonidos, patrones rítmicos y capturas de audio que constituyan una composición. De esta manera se busca ahondar en un propósito compositivo desde la perspectiva de realizar *loops* y sobreponerlos teniendo tal concordancia que den como resultado una nueva producción. La música se transforma y se mezcla de tal manera que no existen límites, mucho menos en la música binaria, ternaria o simétrica. basada en cuatro tiempos por cuatro. Con este tipo de sistema se logra obtener una herramienta más a la hora de componer o hacer reversiones de canciones, cambiando el contexto original, pero sin perder la esencia o el mensaje.

El elemento que se aprovecha para lograr un sentimiento festivo y orgánico a la hora de realizar las composiciones es la síncopa de los ritmos tanto ecuatorianos, latinoamericanos o africanos

El otro factor que estará presente en esta producción es el material auditivo que corresponde a sonidos que están presentes en el diario vivir de las personas, y que son adaptados con el fin de que cumplan el papel de instrumentos musicales, por ejemplo el cierre de una puerta de un autobús que funcione como una palmada o tambor, el sonido del camión del gas como una vocalización de la canción, esto, se trabajará en la producción para buscar una nueva alternativa y poner en otro contexto a los sonidos de la ciudad.

Este tipo de propuestas ya están en el radar de la industria musical, ya que existe un sector que está enfocado en proyectos de electrónica experimental y cuentan con espacios reconocidos a nivel mundial como el Festival de *Woomoon* en Ibiza, España, o en Tulum en México, el *Mayan Warriors* o El Sonar en España, donde se expresa tecnología y música.

### **Objetivo General:**

Esculpiendo el Tiempo: Producción de dos temas, basados en la aplicación de dos técnicas de *sampling.*

### **Objetivos Específicos:**

1.- Capturar el audio del entorno y seleccionar una pieza musical latinoamericana.

2.- Producir dos nuevas canciones mediante el uso de las técnicas de *sampling* escogidas.

3.- Mezcla y master de las dos producciones.

### <span id="page-15-1"></span><span id="page-15-0"></span>**3 Fundamentación Teórica**

#### **3.1 Capítulo 1: El Sample.**

El *sampling* ha existido y se ha ido transformando a lo largo de los años. En sus inicios fue utilizado por varios músicos experimentales en la búsqueda de transformar cualquier sonido grabable en música. Toda esta exploración que surgió con el movimiento de la música concreta y la experimentación en la década del cincuenta, dio paso a la utilización de grabaciones como parte de un proceso artístico y cultural a través de la tecnología como las cintas magnéticas o grabadoras. En los años setenta, el artista Karlheinz Stockhaussen avizoraba el poder cortar, expandir y utilizar las muestras de sonido como un acto de tomar una estructura del tiempo y convertirla en sonido (Stockhaussen K. acousrama, 2011).

Esa visión ha podido ser realizable con mayor facilidad, rapidez y eficacia gracias a la aparición de instrumentos análogos musicales como las tornamesas, mezcladoras y *samplers*, tal y como lo resolvió el *hip hop* a finales de los ochenta, para realizar las bases rítmicas y armónicas. Esto sucedió también por la inversión que generaron empresas que entendieron la necesidad de obtener un aparato capaz de procesar el arte de tomar sonidos para componer nuevas piezas musicales, como el AKAI S-950 (Herrera J, 2016).

#### **3.2 Uso del Sample:**

<span id="page-15-2"></span>Desde la época de los 80´s hasta la actualidad, productores, *beatmaker´s* y artistas de diferentes géneros han adoptado esta herramienta tanto de manera digital con el uso de computadoras como de manera análoga con los instrumentos y *samplers* tradicionales. Este fenómeno y adaptación ha logrado tomar protagonismo tanto para realizar composiciones y re adaptaciones, como re mezclas y colaboraciones entre distintos géneros musicales, artistas y épocas.

En los inicios del hip hop, los primeros selectores de música empezaron a tomar partes de ciertas canciones y reproducirlas de manera repetitiva en secciones instrumentales, para poder implementar la voz en vivo de un vocalista o animador. Lo que se creó fue la técnica del *turntablism* que consistía en poder manipular los acetatos y jugar con un segundo tocadiscos y el control de mezcla de volumen de cada lado y en general *(Mixer).*

El *scratching* es una derivación del *turntablism*, con la diferencia de que éste juega en tiempo real con la manipulación de la reproducción del disco, haciendo sonidos con la mano hacia atrás, adelante y, cambiando de lado a lado el audio con el uso de la perilla *crossfader* de la mezcladora.

#### **3.3 El sample como instrumento musical:**

<span id="page-16-0"></span>Existen también instrumentos de *samplers* que obtuvieron una evolución potencial a través de las épocas. Sus configuraciones y opciones lograron que el sonido pueda ser manipulable y asignable a diferentes botones y este utilizar para construir y componer baterías, escalas musicales o acordes (Velásquez, B. 2018).

A lo largo del uso del *sampler*, se han creado distintas composiciones y géneros musicales, en un sinfín de colaboraciones entre distintos géneros como el ejemplo de la canción de Michael Jackson, *Wanna Be Startin' Somethin'* a una base rítmica de una nueva interpretación en la voz de la cantante estadounidense Rihanna en la canción *Don't Stop the Music.*

Hay DJ's y productores que, a base de repeticiones y montajes de un tema sobre otro, han creado sus propias producciones como es el caso del productor estadounidense Josh Davis como DJ Shadow, o Cut Chemist que tienen un largo recorrido usando esta técnica. Uno de los DJs referentes del movimiento del *turntablism* y producciones musicales hechas a bases de *samples* es el reconocido DJ productor Kid Koala, el cual ha ganado concursos importantes a base de manipulación de vinilos y *samplers* en tiempo real. (San E. [Watchmojo.com], 2010, 11 de febrero).

#### **3.4 Propiedad intelectual y derechos de autor:**

<span id="page-16-1"></span>Los derechos de autor y la protección sobre las ideas, siempre ha sido un tema controversial, ya que han existido casos con diferentes perspectivas, sin embargo, en cuanto al trabajo que realizamos al tratar con audios tomados de otro compositor, es primordial conocer todo el protocolo que existe al considerar trabajar con el trabajo realizado por otra persona.

Son diferentes casos los que se aplica la propiedad intelectual y sus derechos, buscando siempre una equidad entre las dos partes interesadas en tomar dicha composición.

Existe también las excepciones y el libre uso de las composiciones, siempre y cuando no tengan fines de lucro, o sean versiones totalmente legales y aceptadas bajo el consentimiento del autor y con previa negociación acerca de porcentajes.

En el caso de Josh Davis más conocido como DJ Shadow, en su disco Endtroducing de 1996, utiliza casi en su totalidad de la producción del disco, *samples* tomados de discos de su colección personal como Bjork y Metallica, sin embargo, al realizar un tratamiento y diseño sonoro a los audios, el oyente no logra percibir con facilidad el audio original, esto hace que el nuevo autor re contextualice de diferente manera al audio antes tratado, librándose de cualquier ejercicio ilegal.

#### **3.4.1 El sample y los derechos de autor:**

<span id="page-17-0"></span>Ha habido muchos casos de violación de derechos de autor en los cuales ha salido perjudicado el segundo compositor o productor ya que no se realizó un proceso en el cual los dos tengan un beneficio sobre la utilización de las ideas musicales. Hay algunas variantes y ramificaciones en el cual también se puede violar los derechos de autor, por un descuido en cuanto a averiguar las raíces de ciertas grabaciones que un productor ocupa para volver a utilizar esta grabación, y poniéndola en otro contexto, tal es el caso del productor argentino Pedro Canale con su proyecto Chancha vía Circuito el cuál sacó una reversión de un canto de José Larralde y la canción Quimey Neuquen y fue tanto el impacto que su disquera logró contactarse con los productores de la mítica serie Breacking Bad, utilizando la canción en una parte de un capítulo crucial en la serie, haciendo que la gente conozca no sólo la canción y la propuesta de Chancha vía Circuito, sino que también se expanda la escena de electrónica lenta mezclada con folclor latinoamericano.

Esto tuvo consecuencias ya que el productor, no obtuvo un permiso o sustento que le ayude a proteger lo obtenido, quedándose con todos los beneficios el cantautor original, y retirando la canción de todas las plataformas digitales.

Los derechos de autor también dependen de cuan grande se vuelve el alcance de la nueva reversión, en el caso de Chancha, se hizo más conocido la segunda versión.

Por lo tanto, es recomendable tomar todas las medidas necesarias y tener todos los permisos legales necesarios para trabajar con material grabado previamente y lanzado (Saeed, Abdulla, VICE, 2012).

#### **3.4.2 Técnica de** *sampling* **a partir de captura de audio:**

<span id="page-18-0"></span>En la década de los treinta, cuando se inventó la cinta magnética se podía grabar cualquier tipo de sonido, esto dio un gran salto para la industria musical, como para las diferentes ramas de la comunicación, generando movimientos culturales y artísticos como la música concreta.

Ahora se posee muchas variedades de aparatos electrónicos que ayudan a capturar el audio como grabadoras portátiles, celulares o sistemas de sonido que graban los shows o programaciones en vivo desde una consola o computador.

Con la facilidad de poder grabar el audio y manipular como uno desee tanto como el timbre, volumen o velocidad, ha hecho que sonidos como una gota de agua se transformen en sonidos de bombo, o simplemente el aplauso como un recurso percutivo, son algunos de los ejemplos que encuentras a la hora de escuchar grabaciones realizadas por captura de audio.

#### <span id="page-18-1"></span>**3.5 Técnica de s***ampling* **a partir de una canción:**

Desde los inicios de las grabaciones, han surgido muchos dispositivos y máquinas análogas que realizan esta operación, ya sea dentro de un estudio de grabación a través de una consola de sonido y cintas magnéticas, o con un programa de computador que logra convertir el audio de sonido análogo a digital,

herramienta e instrumento que utiliza la mayor parte de la industria musical desde la aparición de Pro Tools en 1994 hasta la actualidad. En el periodismo es muy común que usen grabadoras portátiles que sirven para grabar diálogos o testimonios en cualquier lugar o situación. En los llamados *Walkmans* desde el modelo TPS-L2 de SONY, ya venía incorporada esta herramienta para que grabe directamente en una cinta de casete.

A inicios del siglo XXI, la música ha experimentado con sobreponer canciones de una época pasada y fusionar con elementos contemporáneos, como es el caso de una de las canciones emblemas del género musical electrónico EDM (Electronic Dance Music) en el año 2010, donde utilizó el recurso de samplear canciones de *ragtime* o *gypsy jazz,* que son canciones tradicionales de principios del siglo XX, que se fusionan con bases rítmicas y bombos céntricos estilo *house* como *"We don't speak americano"* de los australianos Yolanda Be Cool y el productor Dcup, donde la base armónica y melodía principal son tomados de la versión original *"Tu Vuò Fa' L'Americano"* de Renato Carosone del año 1955.

#### **3.6 Ableton Live**

<span id="page-19-0"></span>*Ableton* es un programa digital de grabación y producción musical, el cuál existe desde el año 2001. Es un programa de origen alemán, el cuál año tras año se ha ido posicionando en la industria musical y el entretenimiento, logrando ser hoy en día uno de las estaciones de programación digital más utilizados. Sus herramientas están dotadas de un sinfín de opciones donde podemos encontrar una extensa biblioteca de sonidos, *samples,* instrumentos y herramientas, que facilitan realizar todas las tareas de pre, producción, producción y post producción.

Uno de los instrumentos de *Ableton Live* que más llama la atención y es utilizado para realizar procesos de muestreo o *sampling* es s*impler. Simpler* es una herramienta que ayuda a cortar y dividir en partes un audio, donde cada nota de piano pueda ser una parte diferente del audio original, obteniendo varios puntos de partida, programables o de asignación automática.

El *sampler* es otra herramienta que nos ayuda a tratar y transformar nuestros audios *masters* de una manera que podamos construir y deconstruir sonidos gracias al acceso rápido de manipulación del *pitch*, haciendo el trabajo de manera más simple que los instrumentos tradicionales de *sampling* como el AKAI MPC, entre otros, (DeSantis, D, 2019, Manual de Ableton Live 10).

### **3.7 Capítulo 2: Música Electrónica Contemporánea:**

<span id="page-20-0"></span>La música electrónica bailable nace desde la combinación de la música disco, con el apoyo de cajas de ritmos y bombos céntricos, mezclando con partes específicas de canciones y la repetición de frases cortas y palabras muy exactas. Desde su inicio la música electrónica bailable fue mutando gracias a la capacidad de composición que fueron adquiriendo los productores a través de las épocas. Estilos como el *House* de *Detroit*, el *drum and bass* de Europa y el *hip hop* de EEUU, han hecho que surjan nuevos sub géneros y estilos de música electrónica.

#### **3.7.1 La Producción en la música electrónica.**

<span id="page-20-1"></span>En un principio el mundo de la producción de música electrónica se dio en estudios sin mucho presupuesto, ya que el material era tomado de máquinas de ritmos y *samples.* Ya para principios de los 90's la música electrónica fue mutando gracias a la nueva manera de componer a través de un ordenador, códigos de programación y sintetizadores.

En la actualidad con el cambio de milenio la industria musical y la manera de producir música se ha transformado, de la mano del internet y las plataformas digitales, el *sampling*, la creación y la distribución de contenido son diferentes ahora, de tal forma que cualquier persona que tenga acceso a un computador e internet, puede realizar todo el trabajo de la cadena de producción por sí sola. (Riera Muñoz, P. D. 2012).

La música electrónica contemporánea entonces, se ha relacionado de tan buena forma a estas adaptaciones de creación que siguen regalando nuevos sub géneros y música experimental, buscando nuevas audiencias y grupos de melómanos amantes de las tendencias que están fuera de la industria. (Coscone, K. 2000).

#### **3.7.2 Electrónica Latinoamericana**

<span id="page-21-0"></span>Con la llegada de sub géneros como el *Chill Out*, el *Lounge* y el *Downtempo*, toda la música relacionada con el *new age*, empieza a experimentar con música tradicional de pueblos originarios y cantos étnicos, como discografías del sello "Putumayo". La experimentación que hace el compositor mexicano Jorge Reyes denominando a su música como *mexican electronic music prehispanic*, dándonos aquí un punto de partida como para avizorar de que en América existe mucho potencial desde el lado folklórico con música que ha sido conservada de generación en generación a través de la tradición oral.

A mediados de la década del 2000, en Latinoamérica se empezó a generar estas tendencias dentro de nuevos lugares de interpretación como clubs o bares, donde resaltaron productores como Villa Diamante o Pedro Canale junto a la disquera *ZZK records*, combinando cumbia y ritmos del Pacífico con elementos electrónicos como percusión digital y sintetizadores, dándole un aire de música lenta pero bailable. La cumbia rebajada y música andina con *house*, es lo que se vendría en los siguientes años con productores de la talla de Nicola Cruz o Robin Perkins alias El Búho, logrando consagrarse pisando festivales como *Mountreux Jazz Festival* en Canadá, o el Estereo Picnic en Colombia considerado uno de los principales festivales actuales de música alternativa en Latinoamérica, o también tocando en plataformas norteamericanas como *Circle* y *Boiler Room.* (Velázques, V. 2016 21 de septiembre).

## <span id="page-21-1"></span>4. Producción Musical de los dos proyectos.

### **4.1 Diagrama de Grantt**

<span id="page-21-2"></span>Tabla 1:

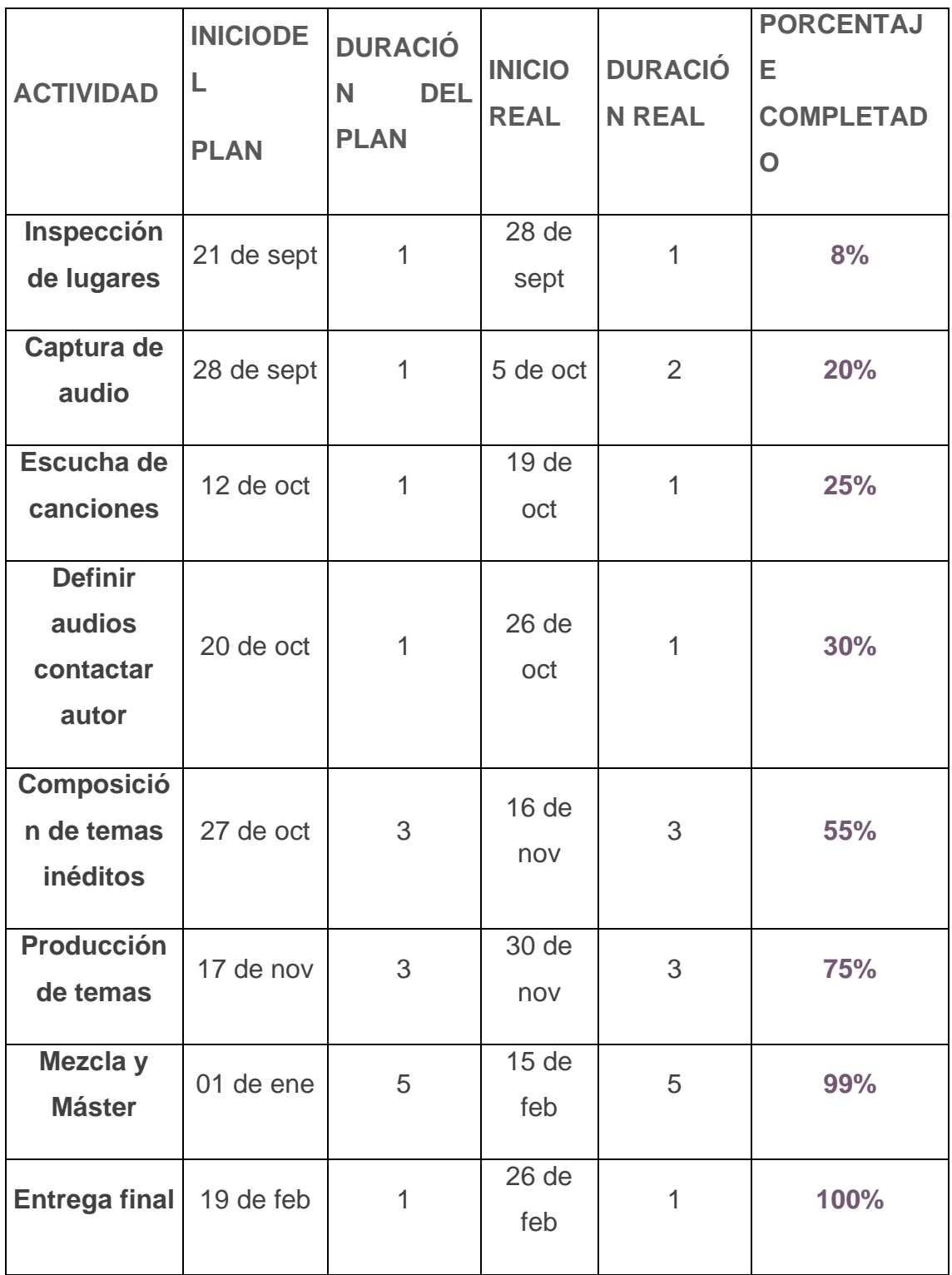

### **4.2 Pre Producción utilizando samples grabados.**

<span id="page-23-0"></span>Para la primera producción, fue necesario hacer una salida de campo a fin de detectar cualquier detalle sonoro que pueda funcionar como un nuevo instrumento que aporte a la composición.

El primer paso fue contar con diferentes dispositivos que nos ayuden a capturar de manera fácil y con la mejor calidad el sonido deseado en el momento preciso, para lo cual un teléfono celular es bastante útil gracias a su fácil transportación y acción inmediata.

Es importante planificar un tiempo prudente para lograr recolectar la mayor cantidad de audios posibles para crear una biblioteca, esta servirá para tener una mayor gama de sonidos a seleccionar, y de esta manera la producción se enriquece.

#### **4.2.1 Producción del primer** *track* **y organización de la sesión.**

<span id="page-23-1"></span>El primer audio seleccionado fue la base buscar una lógica rítmica y formar la primera sección jugando con la herramienta *simpler* de *Ableton Live* 10.

El primer corte fue una ecualización del sonido que se produce al soldar un objeto, este fue dividido para poder obtener un *sample* corto que funcione como una emulación de un güiro, *shaker* o un instrumento parecido de percusión menor.

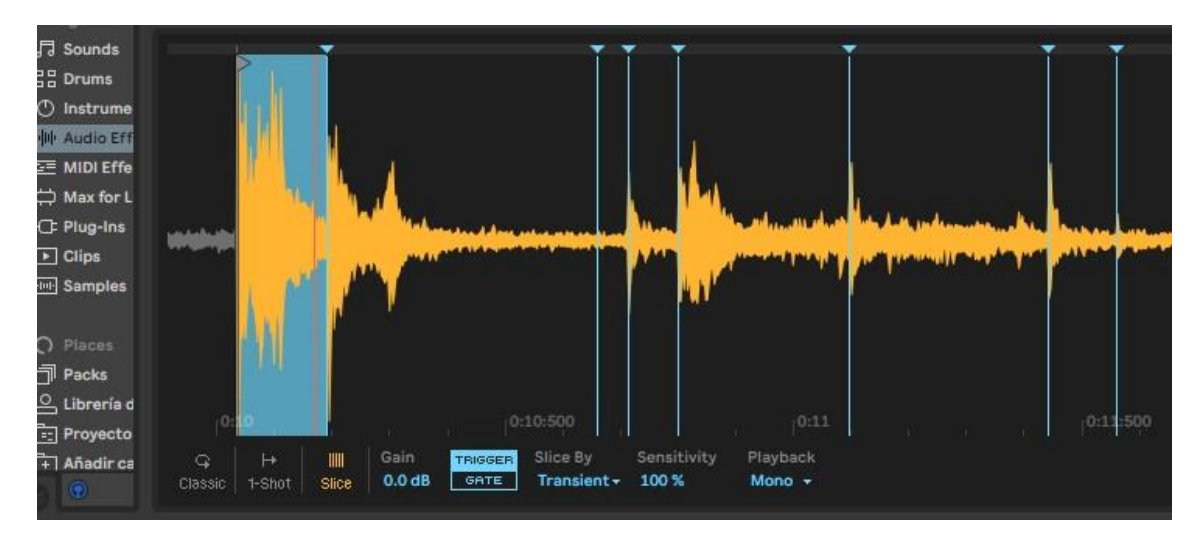

Figura 1. *Simpler* con sonido de suelda autógena.

A continuación, se buscó un *tempo* de 110 pulsaciones por minuto, a partir de esto se da paso a la construcción de toda la sección rítmica.

Luego, se transportó uno de los audios seleccionados a un instrumento *simpler* y se recortó exactamente para que suene un *sample* con una duración de cuatro tiempos, donde se puede apreciar que el sonido de un freno de aire de un bus y el ayudante del conductor del mismo, están coincidiendo en un compás de cuatro cuartos. Ver Figura 2.

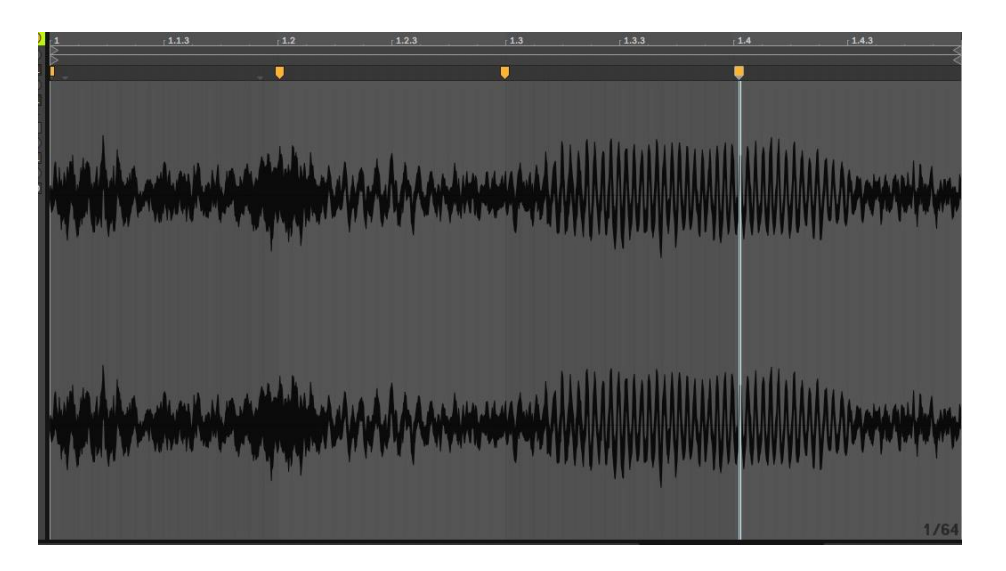

Figura 2. Sonido de ayudante de bus y freno de aire en un compás de cuatro cuartos.

Con estos elementos se procedió a realizar grabaciones que pueden remplazar a instrumentos y secciones rítmicas. Se inicia con el bombo, donde se logra un sonido parecido a un bombo real, grabando el choque entre dos almohadones.

Para obtener una emulación de güiro, se logró mediante la percusión de un accesorio de computador de material de caucho sólido, contra una superficie de madera haciendo una sola toma y luego se transportó al instrumento *Drum Rack,* para conseguir disparar el sonido, logrando una buena impresión del audio para que el sonido sea lo suficientemente fuerte y consistente, para remplazar el sonido de un filo de tambor o palmada.

El siguiente paso, fue buscar un centro tonal para construir la armonía y progresión armónica, por lo que se acudió al instrumento wa*vetable* el mismo que permite generar una síntesis de sonido propia y lograr transformar un *sample* en una voz melódica o armónica como por ejemplo el sonido de un bajo. Es entonces que procedemos a cargar en un nuevo canal y sobre poner en el instrumento *wavetable,* un audio pre grabado, que en este caso corresponde a una grabación de un vendedor ambulante.

Para lograr un bajo que proyecte profundidad se movió la posición de la onda hasta el límite y el filtro de la señal ligeramente hacia la derecha. Mediante el uso del ecualizador se realzaron las frecuencias en 54.4Hk y 85.5Hz para conseguir una mayor presencia y síntesis de bajo.

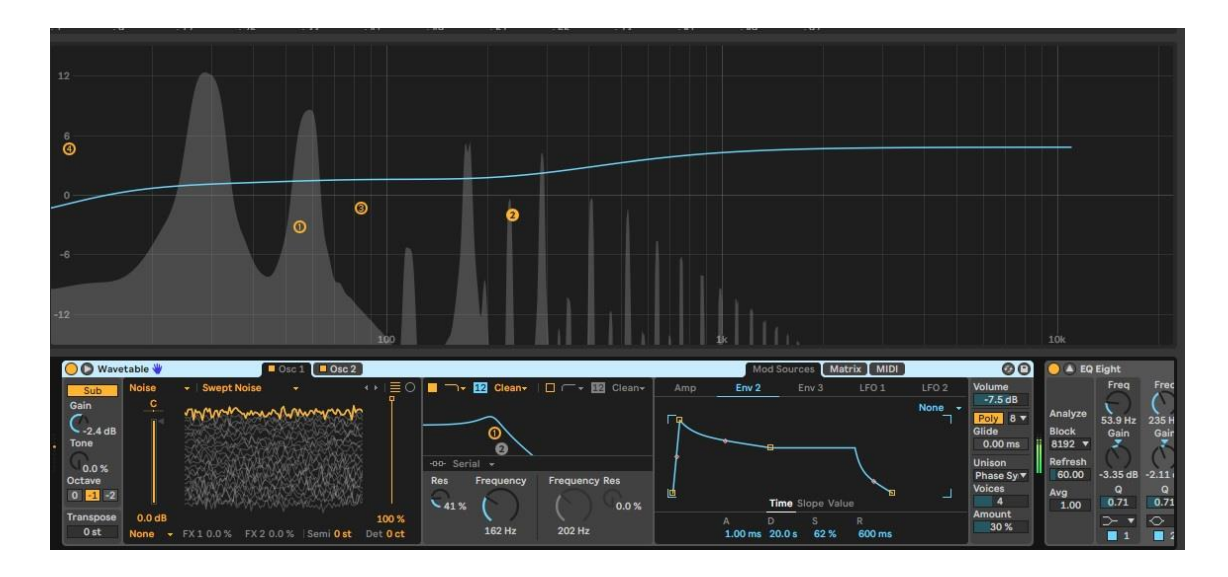

Figura 3. *Wavetable* manipulado con audio de vendedor, creando el instrumento de bajo.

Una vez, logrado el acceso a un sonido que permite escuchar la escala cromática en mi teclado *MIDI*, se procede a la composición de una progresión armónica con una duración de 16 tiempos de negra, teniendo como resultado las siguientes notas: *C1, A#0, A0*, y un segundo motivo con la misma duración, con las notas: *C1, G#1, G1, D#1, F1* como se visualiza en las figuras 4 y 5.

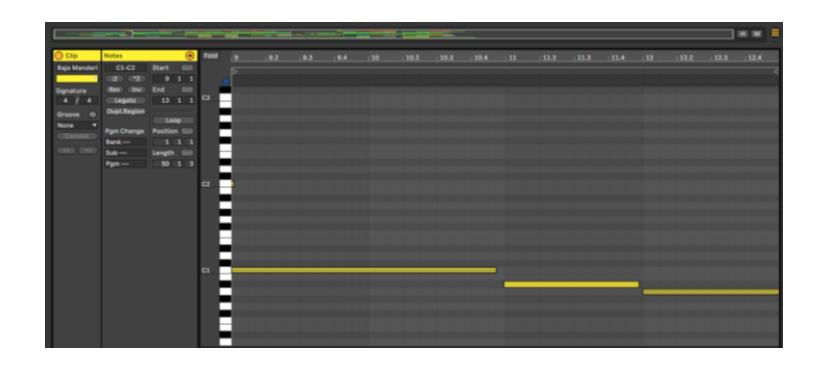

Figura 4. Bajo sección Verso

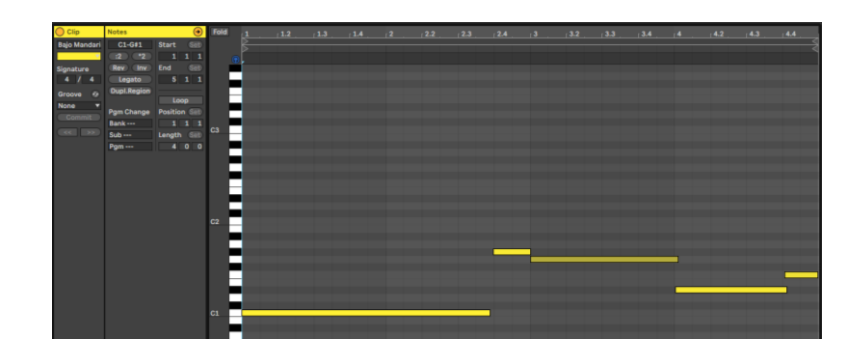

#### Figura 5. Bajo sección Coro

Posteriormente teniendo disponible dos clips de bajo, se marcó una posible forma del tema, diferenciando sus diferentes partes con la opción *SET* del *software* para obtener una mejor guía y visualización de la producción con sus diferentes partes como Intro, Verso I, Coro, Verso II, Puente, Coro II, Outro.

Seguidamente, se diseñó el patrón rítmico de la percusión el mismo que está basado en el ritmo bomba, perteneciente a las culturas y asentamientos afros del sector norte del Ecuador, quienes interpretan está música desde inicios del siglo pasado en la provincia de Imbabura en el Valle del Chota.

Otra de las bases rítmicas que fueron usadas en este proceso fue la de la chacarera que es conocida y tocada en diferentes lugares de Latinoamérica; para lograr la emulación de este ritmo se ha montado el sonido de filo de tambor y el bombo mediante el choque entre dos almohadas. Posteriormente se creó otro bombo ecualizado con mayor *reléase* y sacado del *sample drum pack* llamado *Candler Kit* de *Ableton,* de esta manera consigo obtener dos tipos de bombos para poder dar énfasis en diferentes cambios de secciones, ver figura 6.

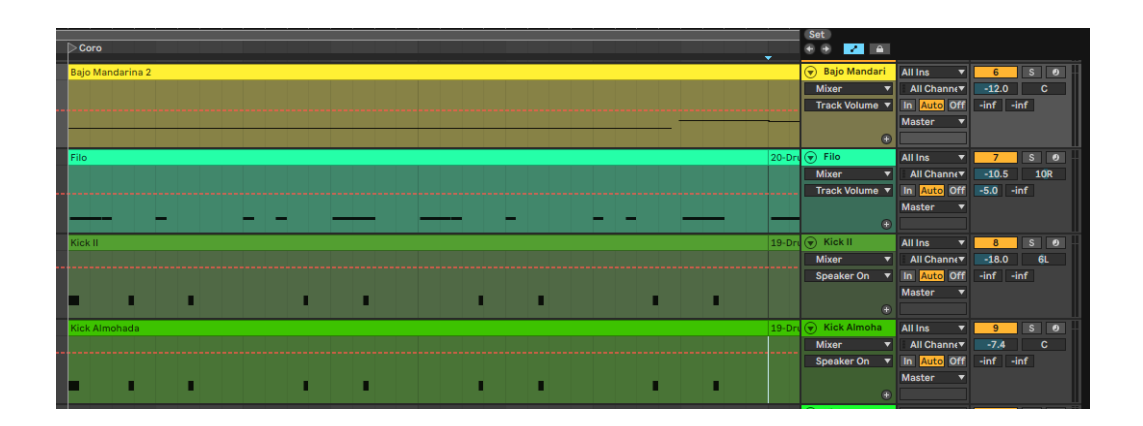

Figura 6. Orden rítmico de los clips de sección rítmica, bajo, bombo y filo de tambor.

Con la célula rítmica y la progresión armónica lista, ordenan los diferentes sonidos existentes en la biblioteca de *samples,* y se inicia con la importación del sonido de un medidor de pulsaciones sacado de una novela transmitido por televisión y grabado desde un dispositivio móvil, e importado directamente en la sección de arreglos de *Ableton.* Este sonido al ser un audio sencillo, es fácil de moldear su tempo a cualquier BPM, por lo que se juega con un bloque de 2 compases seguidos, y cuidadosamente se buscan diferentes tonalidades con la perilla *transpose* realizando esta acción por cada bloque*,* obteniendo una nueva melodía que se implementará en los cambios de sección apoyado de un efecto leve de *reverb* y *delay*.

Seguidamente, se importó un audio grabado de una fiesta popular en la parroquia de Alangasí, donde suena una orquesta de pueblo, la cual interpretaba canciones tradicionales, en las que se puede apreciar, el sonido de un formato de vientos metales conformado por saxofones tenores y altos, junto a trompetas, tubas y percusión menor. Este audio es muy particular, ya que proyecta una melodía de una canción, a la que se le dio protagonismo en la nueva composición. Por lo tanto, tomaremos este *sample* para realizar el coro de la canción, es importante mencionar que se ha usado el ecualizador para limpiar el ruido del audio y equilibrar con todas las grabaciones antes importadas, filtrando y cortando las frecuencias graves y agudas, mediante la automatización en el

ecualizador, mediante un movimiento de barrido para conseguir un efecto de filtración durante todo el bloque del sample de banda en dos compases, para que el sonido tenga mayor movimiento y no suene plano.

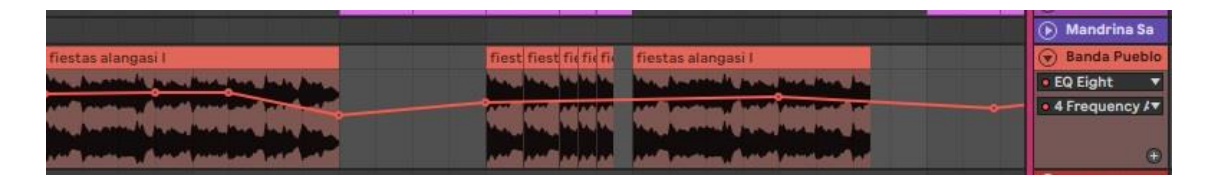

Figura 7. Sample de banda de pueblo, con filtración automatizada.

Otro recurso de la biblioteca de grabaciones, es la conversación con un vendedor ambulante la misma que tiene una duración aproximadamente de 7 segundos, los cuáles fueron insertados en la sección de transición entre el pre coro y coro. Consecuentemente, se mojó la señal con un efecto delay y reverb conseguido del *Plug In Valhalla Supermassive reverb*.

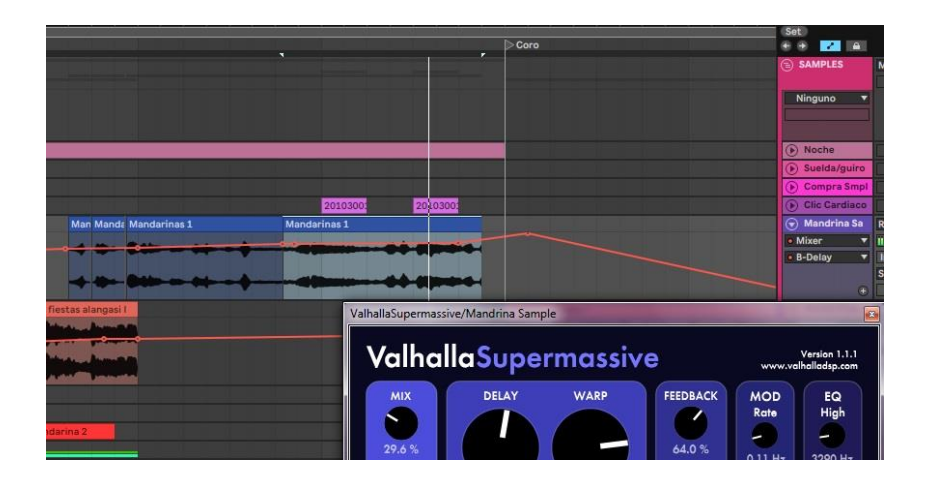

Figura 8. Sample de conversación con vendedor en transición de sección.

Por otra parte, es importante tener un equilibrio en cuanto orden de aparición de los instrumentos, evitando enfrentamientos rítmicos díficiles de digerir, sino por el contrario, brindar espacio necesario para la participación de cada sample importado.

El siguiente sample importado fue una grabación de camión de chatarra, éste sonido fue cargado directamente a un instrumento de *sample*, para poder obtener diferentes puntos de partida del audio donde pueda disparar desde el teclado, a este sonido se le aplicó de igual forma, una ecualización y filtración de frecuencias graves y agudas. Este audio que ha sido disparado es el acompañante del motivo principal de la canción, los dos samples hacen un coro de pregunta respuesta. De esta manera se logra alcanzar una forma delineada hasta un primer coro, con su introducción con sección rítmica, el verso con unos primeros sonidos de vocales y el coro con un sample de instrumentación y vocales.

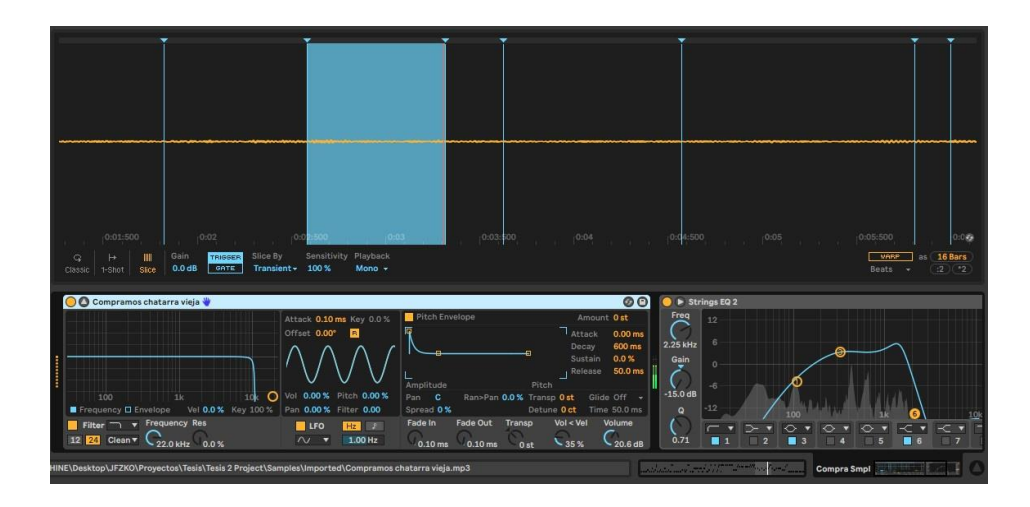

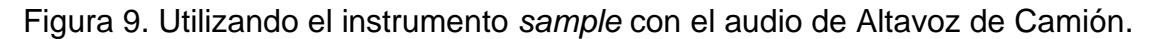

La voz de un altavoz del camión que compra, vende chatarra, funcionó como la voz principal, junto a la de una vendedora ambulante que suena cada dos tiempos de negra y que aparece en la sección del puente.

La grabación mencionada anteriormente del ayudante de bus y el freno de aire, fue usada para ayudar a dar señales de transición en el cambio de secciones, un primer instante es cuando inicia el *track* y pasa del intro al verso y en la transición del puente, al último coro.

De esta manera se fortaleció la producción con audios y grabaciones tocando remates y *fills*, y produciendo melodías con algún tipo de sintetizador.

Se grabaron entonces, voces para hacer los coros, con la influencia del *funky*  africano y el afro beat para que se combine con la sección rítmica. Adicionalmente se incluyó en la sesión un instrumento sintetizador llamado *Basic*  *Suitcase Speakers* del cual se obtuvo arpegio en Do menor de abajo hacia arriba enfatizando los tonos guías.

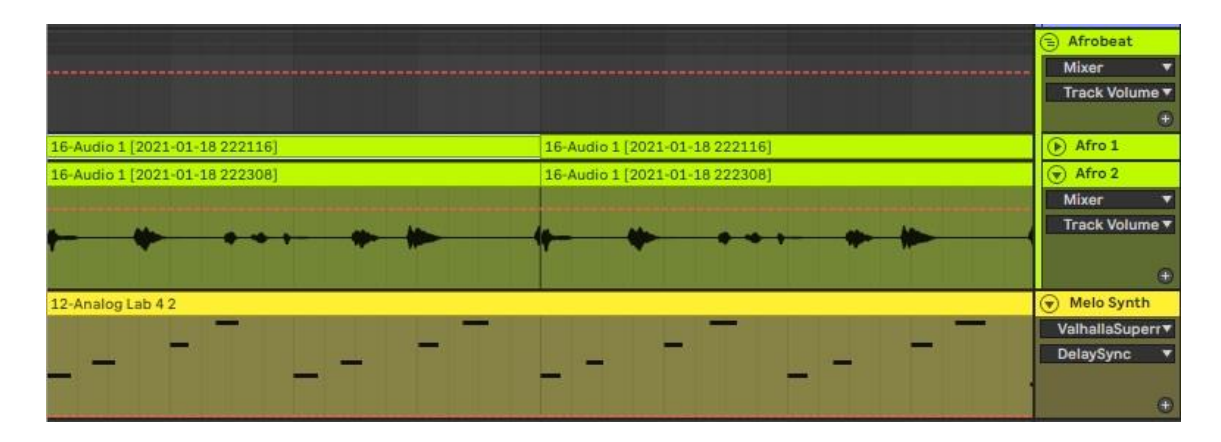

Figura 10. Voces de *afrobeat* y melodía hecha con un *Synth.*

Con todos los elementos ya establecidos, se definió una orden de aparición de cada sonido y *sample,* agregando automatizaciones, énfasis en efectos y ecualización. Esta parte de la producción le pertenece a la sección de mezcla.

#### <span id="page-30-0"></span>**4.2.2 Post Producción – Mezcla y Máster de primer track.**

Para la parte de la mezcla, es importante fijarse en las referencias de canciones que pertenecen o comparten similitudes en cuánto a géneros o sub géneros, para poder tener una guía, por lo que se acudió a producciones de agrupaciones como Klik&Frik, Looprana, Steffen Kirchhoff y QOQEQA, artistas referentes del género *downtempo*.

En primer lugar, se equilibró y representó a la electrónica con sus elementos principales como el manejo de las frecuencias bajas, el bombo y el bajo en este caso. Estos instrumentos deben estar perfectamente posicionados, sin pelear el uno con el otro. Para lograr esto fue importante empezar a filtrar el bombo de tal manera que el bajo tenga suficiente espacio para no obstaculizar las frecuencias, sin embargo, deben resaltar como se había mencionado anteriormente. Por lo que se evitó panear estos dos instrumentos dejándolos, más bien, ubicados en el centro del espectro de los monitores. Lo que le diferencia al bombo del bajo es el control de volumen de cada uno y el tipo de ecualización que aplicamos.

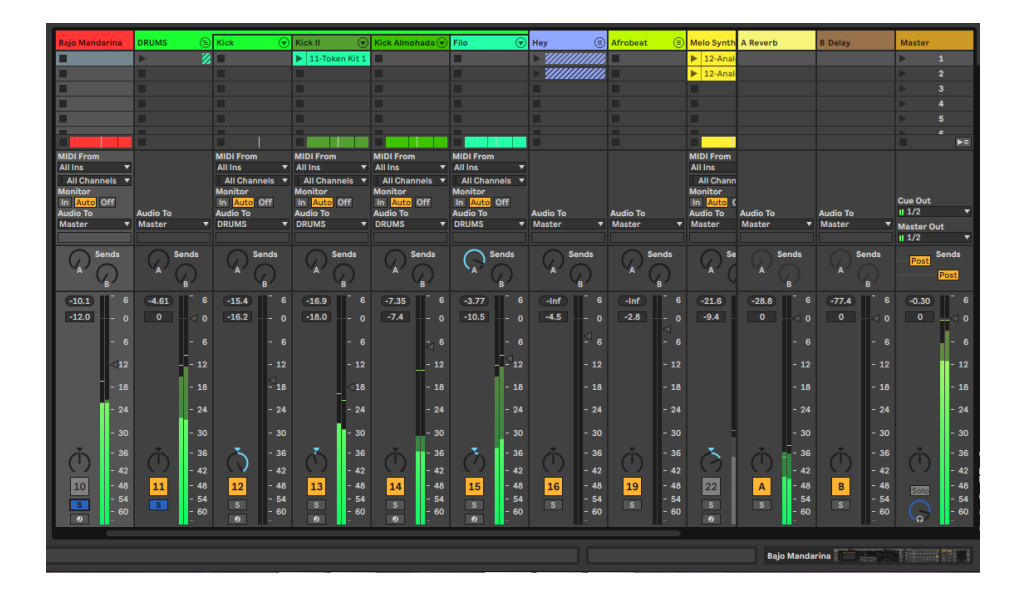

Figura 11. Mezcla de volumen y paneo de bajo y bombo.

Se inició armando la introducción y seleccionando un *sample* que genere ambiente y varias texturas, escogiendo el audio de una caminata nocturna en la parroquia de Nayón, donde no existe mayor ruido de transeúntes, y se puede percibir, más bien, el ruido de insectos, lo cual aportará a la composición brindando una tensión al espectador que sirve de preámbulo en la canción.

La marcación del bombo, empieza a sonar y esta permanece durante dos compases, antes de que empiece la melodía hecha con un *synth*, esto equilibra y estabiliza el tiempo, a continuación, se escucha el filo de tambor que brinda el swing y *groove* tribal, sumándose el sonido de la máquina de pulsaciones cardiacas, que, en conjunto al sonido de la noche, van realizando un *crescendo.*  Para lograr este efecto con mejor presencia, se automatizó la perilla *size* de menor a mayor ganancia de nuestro efecto *reverb.*

Posteriormente se dejó un espacio antes de entrar a la siguiente sección, justo en el tiempo cuatro aprovechando el audio de voz del ayudante de bus y el sonido de aire de freno para que se fortalezca logrando un sonido de ruido que se asemeja a un sonido de platillo en un contexto de banda o agrupación cuando se genera un cambio de sección.

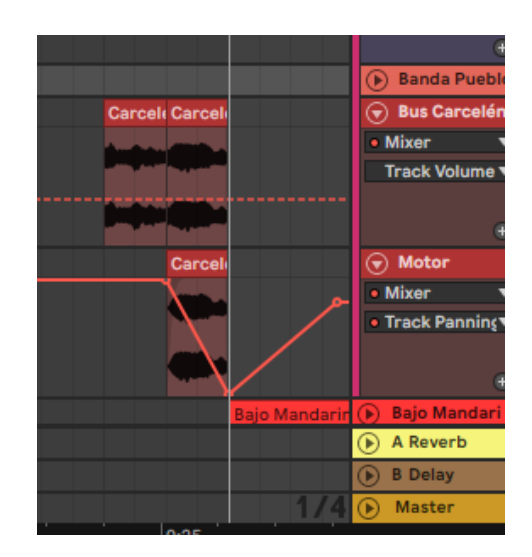

Figura 12. Automatización de Efecto para transiciones con *sample* de freno de aire.

Para fortalecer la sección rítmica, se creó un *sample* donde se ubica en el tiempo cuatro de cada compás, es un audio cantando una sola sílaba, por lo que calza adecuadamente con la duración de la figura musical que pertenece a la negra, yendo del tiempo cuatro, y regresando al tiempo uno.

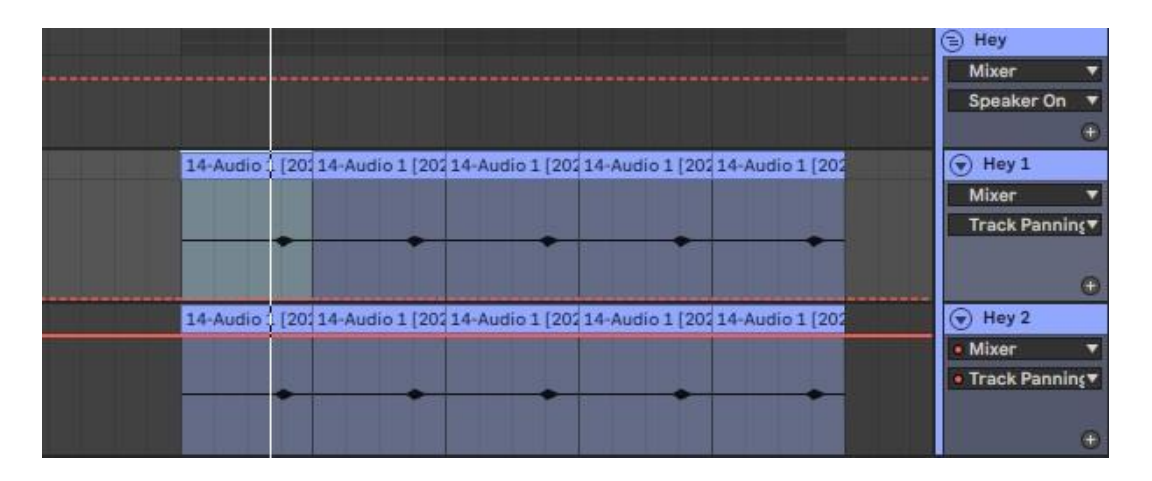

Figura 13. Voces grabadas en tiempo cuatro.

Para el inicio del verso, ya es evidente la entrada del instrumento de bajo, el mismo que le da todo el color y armonía a la producción, esto combinando diferentes bombos y percusión, lo cual hace que tenga un ritmo más evidente y bien acompañado.

A continuación, suenan 6 compases de bombo y encima de esto, suena el audio de la conversación con el vendedor ambulante, se dejaron dos compases sin sección rítmica para realizar una pequeña anticipación antes de pasar de sección, y que suena coro. En esta sección se juntaron varias capas de bombos para conseguir mayor ataque y profundidad en el sonido, logrando compactarse con el bajo, a esto se suma la aparición del *sample* de banda de pueblo, que, con unos ligeros cortes, quiebra con la monotonía y genera un pequeño movimiento, es importante recalcar que este *sample* ya tiene una automatización en la perilla de frecuencias agudas.

En los primeros cuatro compases suena también la intervención de las pulsaciones de maquina cardiaca y respondiendo en los siguientes cuatro compases, tenemos el *sample* de voces *afrobeats.* 

Continuando con la sección del verso IIse colocó el *sample* de la grabación del altavoz de camión de chatarra, simulando una parte vocal. En esta sección también está la presencia del *sample* de sonido de suelda que simula las semi corches y corcheas que puede realizar el instrumento de güiro.

Para la última sección del verso II, se colocó el *sample* de pulsaciones cardiacas para anticipar una salida hacia la sección del puente.

En esta sección se realizó un descanso armónico y rítmico por lo que sólo se escucha los sonidos de ambiente y la melodía del sintetizador arpegiado en cuatro compases.

Poco a poco se irán sumando los *samples* del vendedor ambulante, los bombos, el filo de tambor y en los cuatro compases siguientes, con el fin de tener una suerte de collage de *samples,* sin dejar espacios y con una duración de corcheas, tomando el freno de aire, la voz ambulante, la banda popular y la suelda autógena, todos estos sonidos combinados, para llegar a un clímax que dará paso a la siguiente y última sección que es el coro.

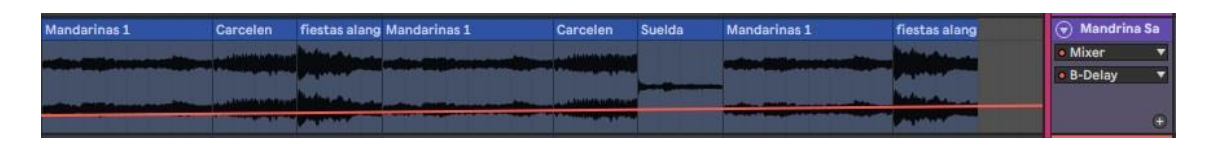

Figura 14. Collage de diferentes *samples.*

En este último coro se combinaron los *samples* de la banda de pueblo, el vendedor y la melodía, todo esto sonando junto a la sección rítmica, los siguientes cuatro compases suenan el altavoz del camión y termina con cuatro silencios de negra para que quede espacio solo para el *sample* del vendedor, para dar apertura al *outro*, el cual está compuesto por 32 compases.

El *outro* se caracteriza por finalizar la producción, y darle un cierre final a todo, por lo cual se quietaron progresivamente los instrumentos y *sample,* dejando únicamente los audios más importantes y principales, como la melodía del sintetizador, el *sample* de altavoz de camión y la percusión, hasta que finalmente solo se pueda escuchar el audio de los sonidos de noche.

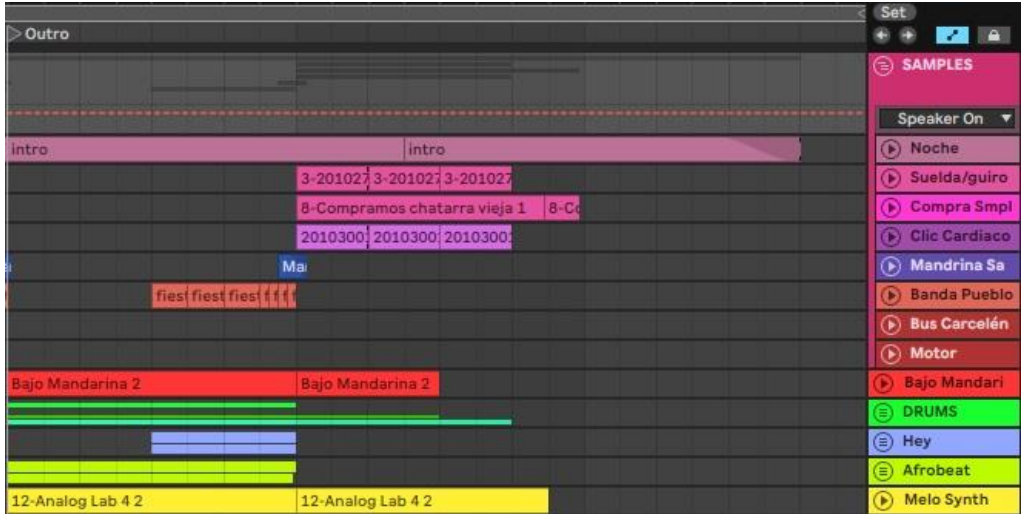

Figura 15. Orden de canales en sección *Outro*.

Para conseguir una buena ganancia, desde un inicio se colocó en cada canal un mínimo de volumen sin sobrepasar los -6db, para tener espacio en el canal master y realizar una mejor masterización, también se evitó el uso de compresor en cada canal individual, y únicamente se usó ecualización en cada instrumento. Los paneos se direccionaron en cada sitio, equilibrando los dos lados, y dejando en la mitad las voces más importantes como sección rítmica y *samples* con voces.

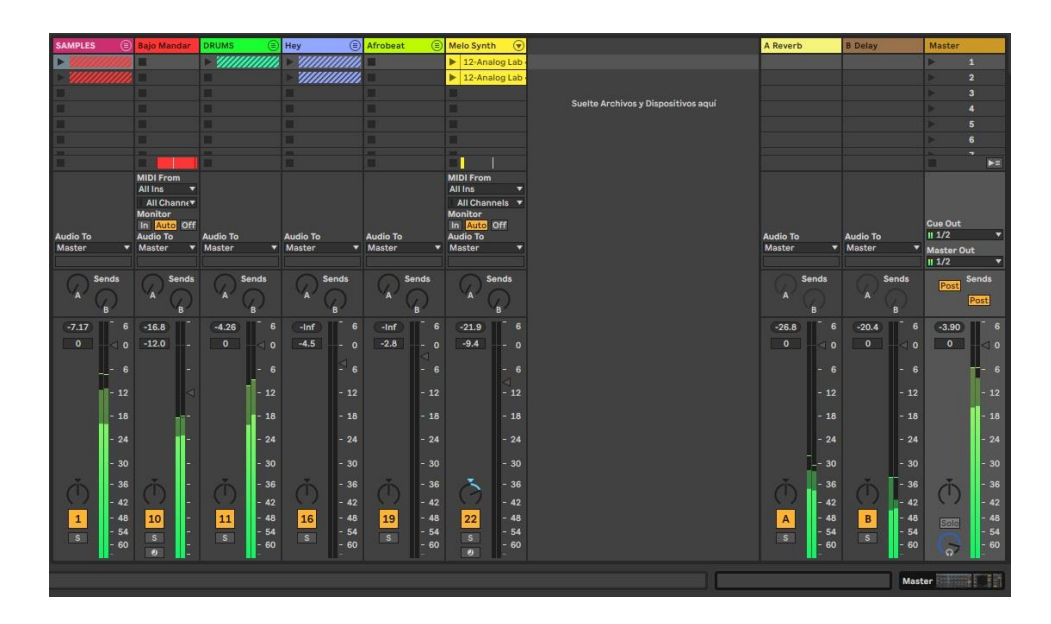

Figura 16. Vista de mezcla en general por grupos.

Para el canal máster, se usó una ecualización general donde se realzaron las frecuencias en altas 171Hz y se filtraron bajas en 14.9kHz y 15.7Hz.

Posteriormente en la cadena de masterización, sigue un compresor que hará el trabajo de potenciar el volumen sin exagerar, y por último se añadió un limitador para que controle cualquier frecuencia que trate de picar. De esta manera se obtuvo un volumen y ecualización adecuado para poder hacer una primera exportación y probar en distintos equipos y calidades de amplificación de sonido.

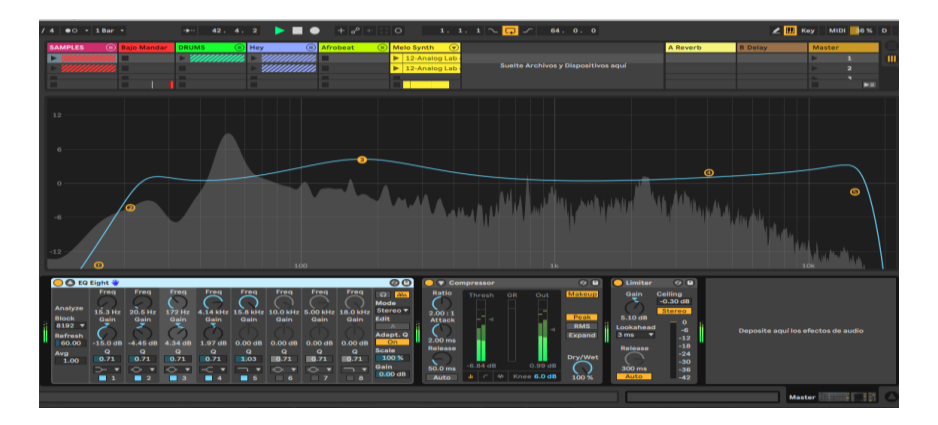

Figura 17. Vista de ecualización y masterización.

# <span id="page-36-0"></span>**4.3 Pre Producción con segunda técnica utilizando samples prestados de una canción original.**

Para la realización del segundo tema, se han tomado en cuenta composiciones y grabaciones ya existentes, en una búsqueda dentro del folklor latinoamericano, con el objetivo de evidenciar la influencia de nuestro pasado y su legado en las nuevas generaciones. Es entonces que después de una excautiva búsqueda, se seleccionó el tema *"Shishink"* de la agrupación, Altiplano de Chile lanzada en el año 2000. Para el uso de este tema se ha obtenido el aval de su compositor original y multi instrumentista chileno – ecuatoriano, Mauricio Aquiles Vicencio Alquinta.

Una vez realizado este proceso se registró el audio desde el *Compac Disc* original, para de esta manera, mantener la calidad sin ningún tipo de degradación.

Realizamos una sesión de escucha detallada de los fragmentos de la canción para saber cuáles podrían ser las partes más apropiadas para que sean parte de nuestra nueva composición.

#### **4.3.1 – Producción del segundo track.**

<span id="page-36-1"></span>Para esta producción se colocó la canción original en un primer canal en la sesión dentro del DAW en el que se va a manejar el proyecto, usando la plataforma *Ableton Live 10.1*

Tanto en una primera reproducción, como introducción, se puede escuchar el canto de un shaman, es un primer avance que genera una idea del concepto de toda la canción. Por lo que se realizó un primer corte separando esta sección introductoria.

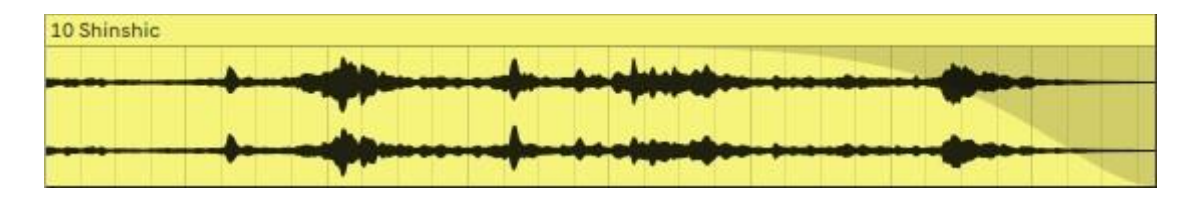

Figura 18. Intro canto shaman.

Luego se aprecia la entrada de una guitarra con un tempo más definido; es cuando se debe analizar el tempo en el cual se grabó la canción.

Posteriormente se usó la función *Tap Tempo*, la misma que permite encontrar de una manera aproximada el tiempo de la canción, para después manejar el resto de la composición en un tiempo fijo.

A continuación, al evidenciar que existe una tendencia a tener movimiento entre 85 y 86*bpm*, se marca el tempo en 85.39 pulsos por minuto, para tener una mejor vista de las líneas de división de figuras y compases en la vista de arreglos de *Ableton.*

Con un tempo definido y un primer *sample* que ya se dibuja una introducción, por lo que se inicia con el corte de compases en secciones de 8, 4 y 2 dependiendo el contexto y el protagonismo del instrumento que este sonando.

En este caso fue el motivo de la guitarra que nos dibuja un primer plano melódico el cuál se asume que se trata del primer verso, así que se cortó toda la sección del primer movimiento melódico de aproximadamente 16 compases, y utilizando la herramienta de *WARP* para marcar y acercar hacia los compases en el tempo que he definido.

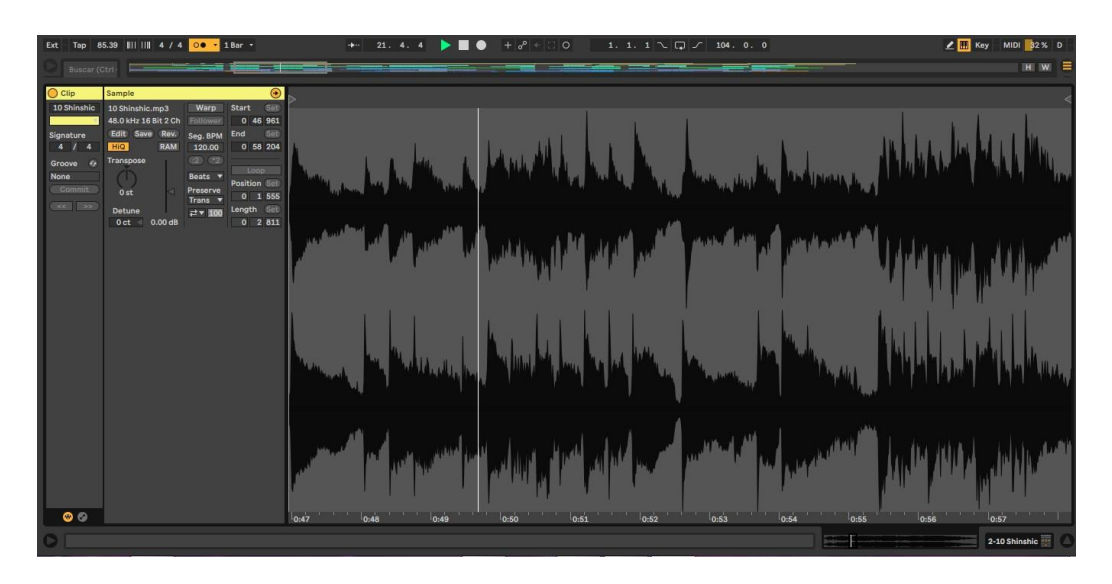

Figura 19. Indica los 16 tiempos de negra que ocupa la guitarra.

Finalmente, de este *loop* se traslada lo creado a un nuevo canal que forma parte de un grupo llamado SAMPLES como se puede ver en la figura 20.

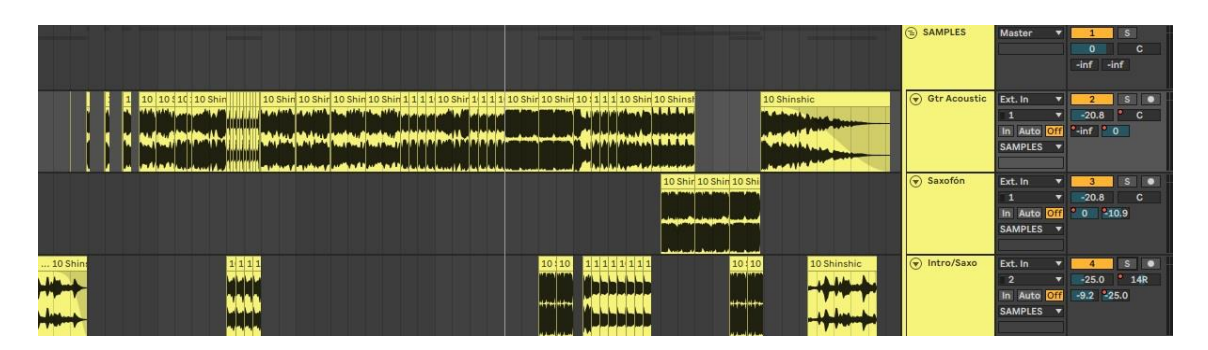

#### Figura 20. Grupo Samples

Con el fin de adaptar el contexto de las melodías se las colocó en diferente orden, sin perder la concordancia musical.

Posteriormente se eliminó la parte B del audio original para dar más énfasis en el primer motivo melódico hecho en la guitarra que será el nuevo coro.

De esta manera ya tenemos separados tres *samples* los cuales serán ordenados para iniciar la producción, para lograr esto se los coloca en diferentes canales.

A la hora de determinar qué instrumentos digitales van a complementarse para realizar nuestra sección rítmica, acudimos al *KICK 808* y con una pequeña filtración de frecuencias agudas para usar un bombo electrónico, esto le brinda un color de bombo acústico, a pesar de que sea un sonido diseñado digitalmente a ritmo de San Juanito en un compás de métrica cuatro por cuatro.

El siguiente paso fue delinear la línea de bajo, con el *preset Deep Hop Bass* que trae *Ableton* como parte de su librería de instrumentos virtuales. Este bajo esta construido con las notas tónicas 3eras y 5tas, de los acordes que componen la canción, sin mucho movimiento armónico en el bajo, característico del género de música *house.*

Ahora que se han construido algunos elementos, se los debe ir poniendo en contexto en la vista de arreglos en *Ableton LIVE*, de cada una de las secciones.

El orden empieza con el canto del shaman, acompañado de las palmas y el pandeiro, esto como un preámbulo o introducción.

A continuación, entra el *kick 808* junto al primer sample de guitarra, troceado y con una cantidad significativa de automatizaciones asignadas al efecto de *delay*.

Es importante manifestar que este proceso de producción, va de la mano con el proceso de mezcla, ya que está basado en el balance y efectos.

Los temas como automatizaciones, paneos, y efectos, tienen un rol clave para proyectar una nueva visión del tema original y para crear un contexto musical moderno.

Finalmente se ha obtenido un nuevo orden melódico y armónico sin perder la esencia del tema original, delineando dos nuevas melodías con un *Synth Drone Bass,* jugando con las notas C2, B1, A1, F1, E1 como observamos en la figura 18.

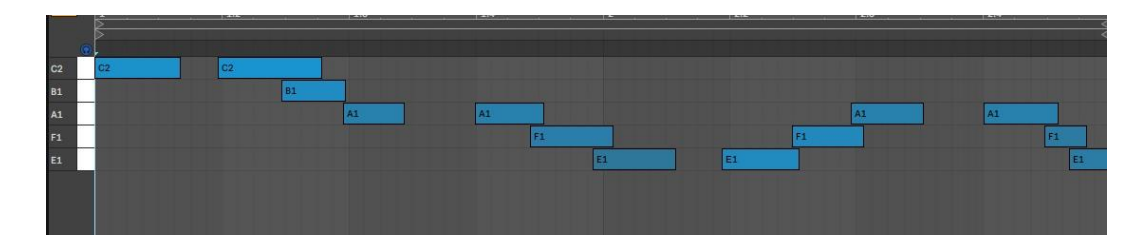

Figura 21. Melodía MIDI de *Synth Drone Bass.*

Por consiguiente, se ha creado una línea melódica que estará ubicada en primer plano, y se ha seleccionado el *preset Drone Bass* con una automatización en la perilla *Filter Cut Off 2* ya que tiene fuerza y protagonismo para conseguir una nueva melodía que acompañará en los nuevos coros.

Seguidamente se realizó la grabación de un pandeiro para marcar las semicorcheas y obtener un equilibro con el bombo. También se grabó unas palmadas que irán ejecutándose en síncopas, quiere decir, acentuando tiempos fuertes, donde existen tiempos débiles, sonando como clave de rumba acompañada de semicorcheas.

Después se realiza la introducción del tema, con bombos en negras a ritmo de San Juanito, ritmo tradicional de la sierra ecuatoriana donde se marca dos negras seguidos de dos corcheas y termina en otro tiempo de negra, completando un compás de cuatro cuartos. Esto suena con cortes del primer *sample* de guitarra recortados para añadirlos de a poco, hasta que, a los 16 tiempos de negra, de una pausa entre toda la instrumentación, esto incluye sección rítmica, percusiones, palmadas y la entrada del coro en general.

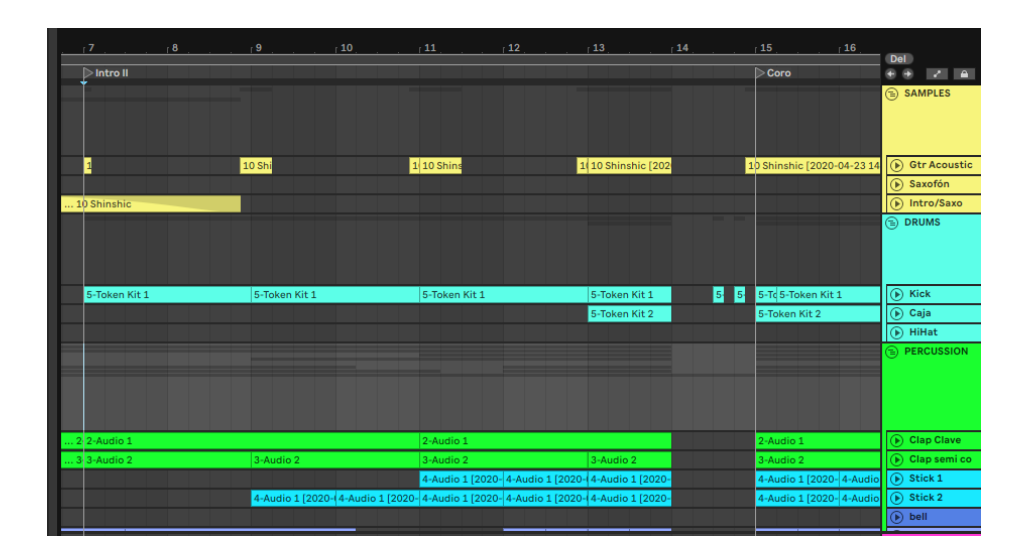

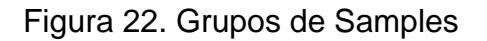

Para fortalecer aún más la sección rítmica, se grabaron percusiones que son hechas con los golpes de baquetas generados en filos de redoblantes, tambores, y también la grabación de un platillo de percusión con diferentes dinámicas que van desde *pianísimo, piano, mezzo forte y fortísimo*, para realizar las transiciones y cambios de secciones, con la ayuda del *reverb* y *delay,* el efecto de transición fue de bastante utilidad para generar esa profundidad.

En los cambios de secciones, fue importante implantar distintas pausas que den espacio y apertura para el desarrollo de las siguientes partes que continúan delineando la forma del tema, como se indica en la figura 20 donde se ha dejado un espacio para una pequeña anticipación de bombo.

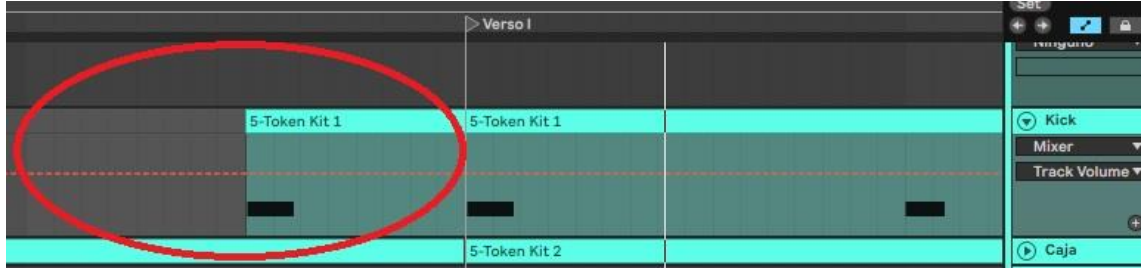

Figura 23. Anticipaciones de bombo en cambio de secciones.

Para la entrada al primer coro, se colocaron los elementos percutivos que se grabaron previamente como los filos de tambores, palmadas y pandeiros. Lo que se busca es generar un movimiento rítmico para equilibrar y tener un clímax en la composición, en este caso viene a ser la sección del coro. Luego de esto se realizó una pausa ritmica para generar un interludio en donde hará su aprición la melodía hecha con síntesis la cual va a llevar el protagonismo en esta sección del verso I.

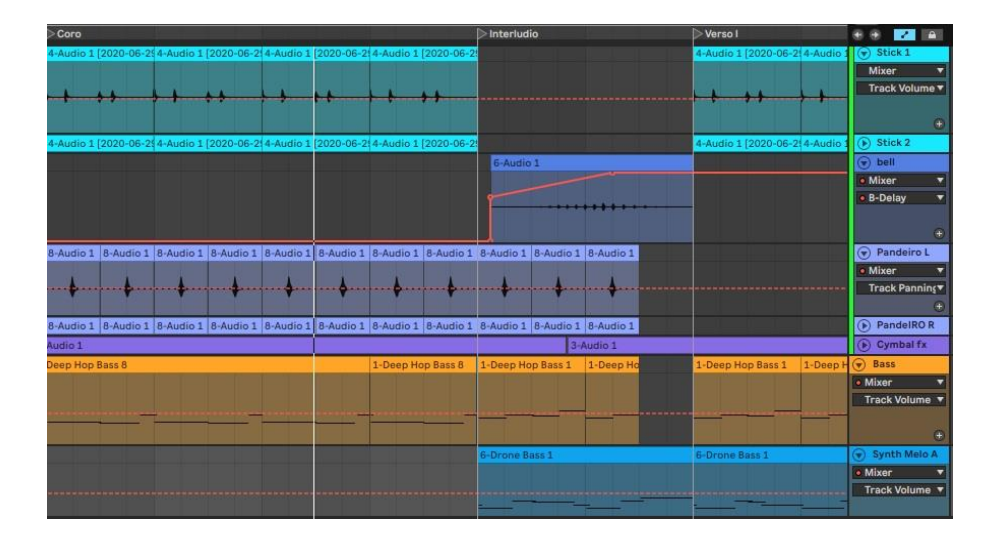

Figura 24. Percusion, bajo e interuludio con synth.

Procedemos entonces a jugar siempre con pausas eventuales con la sección rítmica para siempre buscar ese juego de descanso en el ritmo y climax tanto de instrumentos como elementos melódicos.

En el minuto 1:50 segundos de la canción original, se escucha la entrada de un saxofón, haciendo nuevas líneas melódicas, por lo que se seleccionaron 16 tiempos para crear una sección como puente y descanso rítmico para la nueva versión con el protagonismo del saxofón.

En esta sección dejaremos libre al *sample* del saxofón y se retiró toda la sección rítmica, lo único que se hizo fue implementar el *autofilter* para realizar un efecto de filtro del *sample.* De a poco van apareciendo todos los elementos previos, y con la melodía principal hecha con un sintetizador, se duplica su canal para realizar una técnica de composición llamada contrapunto. Esto generará un poco de tensión melódica y brindará espacio para pasar a la última sección que pertenece al *outro.*

En esta sección se dejó que el *sample* original se desarrolle solo, y no se realiza ningún tipo de corte, simplemente se ecualizó y se quitó las frecuencias agudas y graves y se va generando una automatización de volumen para que desaparezca progresivamente de a poco.

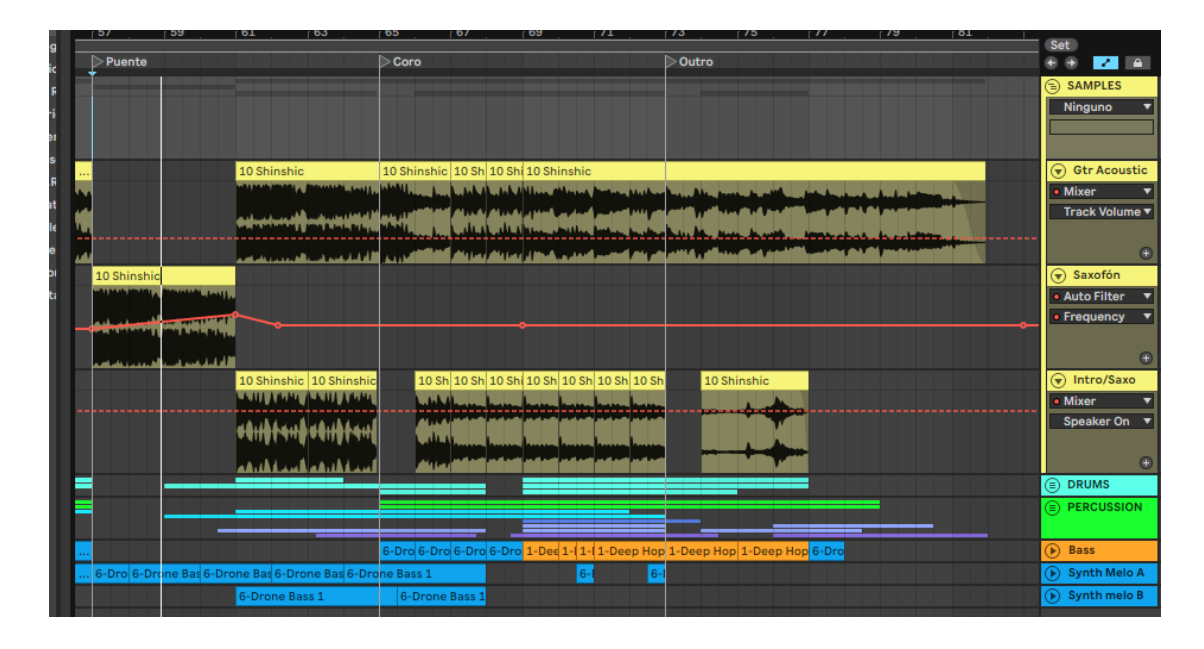

Figura 25. Desarrollo del puente con la intervención del saxofón hasta el final de la canción.

#### **4.3.2 Post Producción – Mezcla y Máster del segundo track.**

<span id="page-42-0"></span>Luego de todo este proceso se obtiene ya una estructura que clarifica el panorama de la forma de una canción con una estructura popular con *Intro* I, Verso, Pre Coro, Coro, Verso II, Pre Coro, Verso III, Puente, *Outro*.

En la figura 26, la sesión se visualiza una forma y estructura definida con sus respectivos nombramientos, colores y grupos. Lo que queda es realizar una ecualización individual y general, es importante señalar los niveles de volumen de cada canal que se han nivelado a -6db para aprovechar de mejor manera la masterización y tener espacio para generar más volumen.

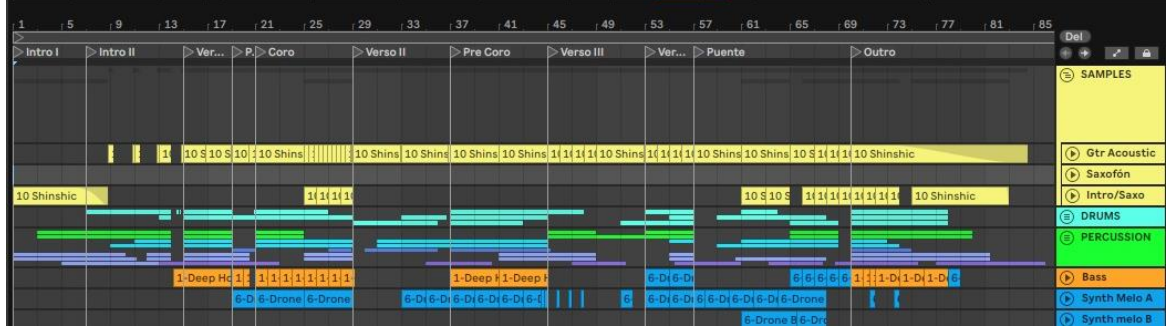

Figura 26. Vista de secciones y forma del tema completo.

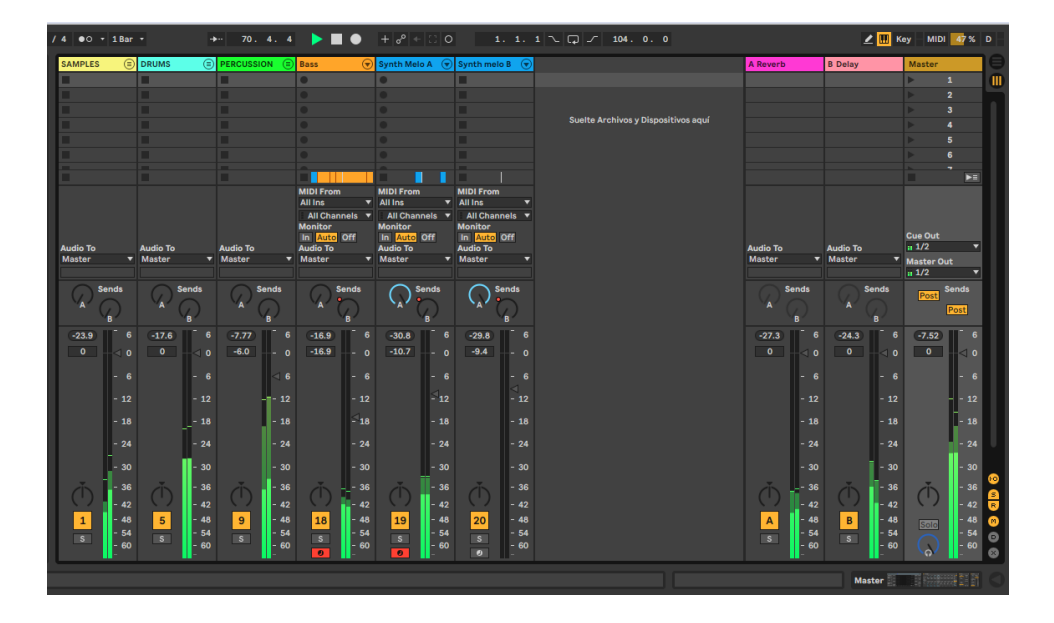

Figura 27. Vista de mezcla sin masterización.

Para el proceso de masterización, se utilizó el recurso de ecualizador que se cargó en el canal de master, para ir aplanando y exitando frecuencias que necesitan ser comprimdas, de esta manera se logra un equilibrio de todos los timbres de los intrumentos, y resaltar otros.

La línea de instrumentos que se utilizaron para masterizar fue un ecualizador, un compresor, y un limitador, de esta manera se logró obtener un buen balance a la composición y por supuesto un mayor volumen.

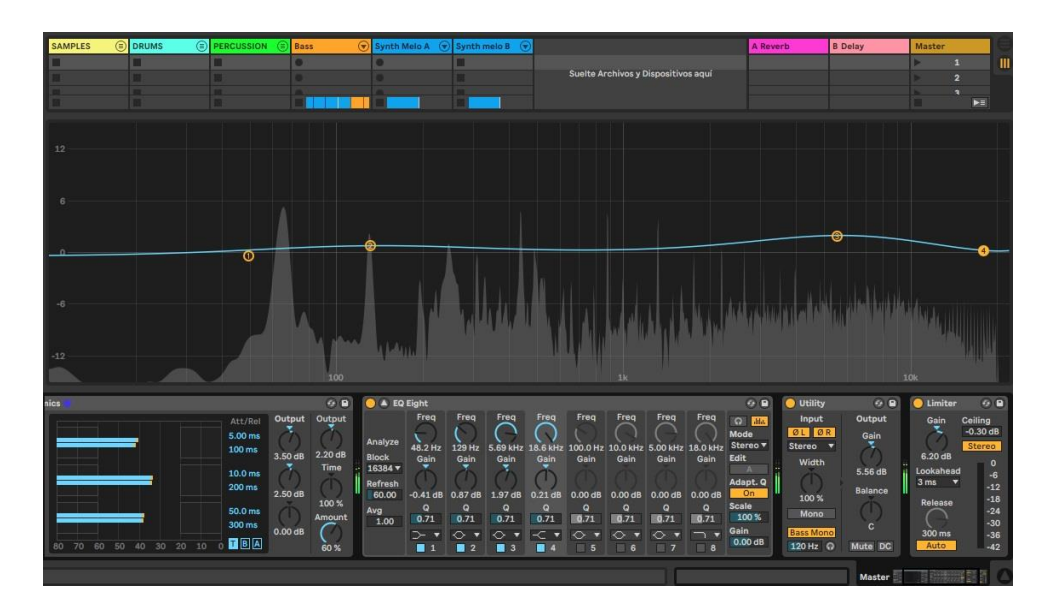

Figura 25. Imagen de cadena de masterización.

### **5 Conclusiones**

- <span id="page-45-0"></span>- Una vez finalizado y analizado el proceso y trabajo de producción, se ha concluido que se puede construir una nueva composición y forma a partir de ideas ya establecidas, así como obtener sonidos cotidianos y transformarlos e incluirlos en un entorno musical diferente.
- Es fundamental el papel que juega el correcto uso de las diferentes herramientas y técnicas empleadas para adaptar los sonidos y conceptos en una composición musical.
- Es de vital importancia realizar un trabajo previo de recolección de sonidos; así como de investigación de varios géneros musicales para de esta manera obtener una amplia biblioteca sonora que permita jugar con las diferentes posibilidades y gamas que se pueda aportar a las composiciones y plasmarlas bajo un concepto musical.
- Otro aspecto que se concluye después de esta investigación es que existen una gran cantidad de sonidos cotidianos a los cuáles la gente está expuesta y no siempre hay la conciencia de la saturación auditiva, normalizando el ruido y dejando en segundo plano la salud auditiva.
- Los diferentes acentos y formas de expresión de las personas, tiene características muy marcadas en cuánto al ritmo vocal dependiendo el lugar de dónde pertenezca; esto hace que los sonidos captados y usados en esta investigación tengan una riqueza que permite brindar diferentes matices a la composición.

### **6 Recomendaciones**

- <span id="page-46-0"></span>- Para un productor musical o para quienes trabajan con diseño sonoro, es fundamental que observe detalladamente su entorno y tenga la disponibilidad de grabar el instante con cualquier tipo de dispositivo móvil, de esta manera se lograrán obtener los sonidos de manera más espontánea.
- Una parte fundamental es el proceso de mezcla, y que se logre pulir absolutamente todos los detalles acudiendo a una ecualización correcta y la anulación de ruido blanco o cambios de fase, mediante la utilización de diferentes técnicas y uso de herramientas musicales para lograr plasmar las ideas sonoras en nuevas composiciones.
- En el proceso en general de producción o post producción, es aconsejable dejar reposar la mezcla para poder refrescar la memoria muscular y tener mejores resultados en cuánto a equilibrio sonoro y composición.
- Tener en cuenta que todo nuestro entorno sirve de material sonoro, sea para algún tipo de trabajo dentro de la industria creativa como en la música, el cine, los videojuegos, etc.

### **Referencias**

- <span id="page-47-0"></span>Coscone, K. (2000). *Las Estéticas del Error: Las Tendencias "Post-Digitales en la Música Contemporánea por Computador.* Ccapitalia.net. [http://www.ccapitalia.net/reso/articulos/cascone/estetica\\_del\\_error.pdf](http://www.ccapitalia.net/reso/articulos/cascone/estetica_del_error.pdf)
- De Santis, D, (2018), Manual de Ableton Live 10, Berlín, Alemania. <https://www.ableton.com/en/manual/welcome-to-live/>
- Garro, P. Duarte, L. Daniel, M. (2019, 23 de agosto). ¿Fácil y barato?: tensiones entre sampleo, hip hop y copyright: el caso "De La Soul" Universidad Nacional de La Plata. <http://sedici.unlp.edu.ar/handle/10915/84097>
- Herrera J. (2016 21 de septiembre). *Sabías Que.. ¿Qué es y cómo surgió el*  **sampler?** Kraut [https://www.krautcursosdesonido.com.ar/post/2016/09/21/sab%C3%ADa](https://www.krautcursosdesonido.com.ar/post/2016/09/21/sab%C3%ADas-que-qu%C3%A9-es-y-c%C3%B3mo-surgi%C3%B3-el-sampler) [s-que-qu%C3%A9-es-y-c%C3%B3mo-surgi%C3%B3-el-sampler](https://www.krautcursosdesonido.com.ar/post/2016/09/21/sab%C3%ADas-que-qu%C3%A9-es-y-c%C3%B3mo-surgi%C3%B3-el-sampler)
- Martinez, F. (2013, noviembre) Sampling. *Estudio sobre las limitaciones de los derechos de autor respecto de las funciones críticas de las obras remezcladas.* Universidad Pablo Olavide. <https://www.upo.es/revistas/index.php/ripp/article/view/3662/2897>
- Riera Muñoz, P. D. (2012). *Vibraciones digitales. Una breve historia sobre los recursos electrónicos y digitales en la música.* Caracteres, estudios Culturales y críticos de la esfera digital. [http://revistacaracteres.net/wp](http://revistacaracteres.net/wp-content/uploads/2012/05/Caracteresvol1n1mayo2012-vibracionesdigitales.pdf)[content/uploads/2012/05/Caracteresvol1n1mayo2012](http://revistacaracteres.net/wp-content/uploads/2012/05/Caracteresvol1n1mayo2012-vibracionesdigitales.pdf) [vibracionesdigitales.pdf](http://revistacaracteres.net/wp-content/uploads/2012/05/Caracteresvol1n1mayo2012-vibracionesdigitales.pdf)
- Saeed, A. (2012). Una entrevista con DJ Shadow, VICE <https://www.vice.com/es/article/4wem4q/una-entrevista-con-dj-shadow>
- San E. [Watchmojo.com], (2010, 11 de febrero) *Kid Koala Talks Music*. Recuperado de<https://www.youtube.com/watch?v=xc5aFTaunwU>
- Stockhaussen K. (acousrama) (2011, 2 de diciembre 2011) Stockhausen acerca de sus primeras investigaciones sobre el sonido. 1972 subtítulos (Archivo de Video). Recuperado de <https://www.youtube.com/watch?v=uNBlnJSxeX8>
- Velásquez, B. (2018, 28 de noviembre) *El arte del sample en la música*. Canal trece. [https://canaltrece.com.co/noticias/sample-en-la-musica-historia](https://canaltrece.com.co/noticias/sample-en-la-musica-historia-instrumento-sampling/)[instrumento-sampling/](https://canaltrece.com.co/noticias/sample-en-la-musica-historia-instrumento-sampling/)
- Woodside, J. (2016, 27 de septiembre) *Samplear el mundo para apre(he)nderlo.* Centro de Cultura Digital. [http://editorial.centroculturadigital.mx/articulo/samplear-el-mundo-para](http://editorial.centroculturadigital.mx/articulo/samplear-el-mundo-para-aprehenderlo)[aprehenderlo](http://editorial.centroculturadigital.mx/articulo/samplear-el-mundo-para-aprehenderlo)
- <span id="page-48-0"></span>Velázques, V. (2016 21 de septiembre). *Beat de Raíz: Guía THUMP a la electrónica andina* Vice en español. [https://www.vice.com/es\\_co/article/ez99yj/guia-thump-electronica-andina](https://www.vice.com/es_co/article/ez99yj/guia-thump-electronica-andina)

# **ANEXOS**

- Link de reproducción del track 1: [https://udlaec](https://udlaec-my.sharepoint.com/:u:/g/personal/juan_cifuentes_udla_edu_ec/EWEL5r6HXwNDmy3KjrC2KS4Bokuap2d8fyai024pwu8h7w?e=IdMCtO)[my.sharepoint.com/:u:/g/personal/juan\\_cifuentes\\_udla\\_edu\\_ec/EWEL5r6](https://udlaec-my.sharepoint.com/:u:/g/personal/juan_cifuentes_udla_edu_ec/EWEL5r6HXwNDmy3KjrC2KS4Bokuap2d8fyai024pwu8h7w?e=IdMCtO) [HXwNDmy3KjrC2KS4Bokuap2d8fyai024pwu8h7w?e=IdMCtO](https://udlaec-my.sharepoint.com/:u:/g/personal/juan_cifuentes_udla_edu_ec/EWEL5r6HXwNDmy3KjrC2KS4Bokuap2d8fyai024pwu8h7w?e=IdMCtO)
- Link de reproducción del track 2: [https://udlaec](https://udlaec-my.sharepoint.com/:u:/g/personal/juan_cifuentes_udla_edu_ec/Eew2kp5LY4FDmMAfbxse7xgB9ZvH-PcpNeZs12MiSGpCfQ?e=Njrrs0)[my.sharepoint.com/:u:/g/personal/juan\\_cifuentes\\_udla\\_edu\\_ec/Eew2kp5](https://udlaec-my.sharepoint.com/:u:/g/personal/juan_cifuentes_udla_edu_ec/Eew2kp5LY4FDmMAfbxse7xgB9ZvH-PcpNeZs12MiSGpCfQ?e=Njrrs0) [LY4FDmMAfbxse7xgB9ZvH-PcpNeZs12MiSGpCfQ?e=Njrrs0](https://udlaec-my.sharepoint.com/:u:/g/personal/juan_cifuentes_udla_edu_ec/Eew2kp5LY4FDmMAfbxse7xgB9ZvH-PcpNeZs12MiSGpCfQ?e=Njrrs0)
- Link de samples escogidos para la producción del track 1: [https://udlaec](https://udlaec-my.sharepoint.com/:f:/g/personal/juan_cifuentes_udla_edu_ec/Ev7XRXz0zilKnl2fjqAXyWwBSVjlS066bCDOYuFYvku9-w?e=vazk6u)[my.sharepoint.com/:f:/g/personal/juan\\_cifuentes\\_udla\\_edu\\_ec/Ev7XRXz](https://udlaec-my.sharepoint.com/:f:/g/personal/juan_cifuentes_udla_edu_ec/Ev7XRXz0zilKnl2fjqAXyWwBSVjlS066bCDOYuFYvku9-w?e=vazk6u) [0zilKnl2fjqAXyWwBSVjlS066bCDOYuFYvku9-w?e=vazk6u](https://udlaec-my.sharepoint.com/:f:/g/personal/juan_cifuentes_udla_edu_ec/Ev7XRXz0zilKnl2fjqAXyWwBSVjlS066bCDOYuFYvku9-w?e=vazk6u)

 $\blacksquare$